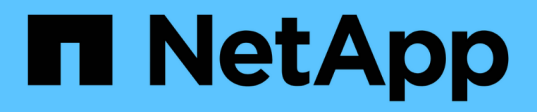

## **View and create Vscan configuration**

## ONTAP 9.14.1 REST API reference

NetApp June 13, 2024

This PDF was generated from https://docs.netapp.com/us-en/ontap-restapi-9141/ontap/protocols\_vscan\_endpoint\_overview.html on June 13, 2024. Always check docs.netapp.com for the latest.

# **Table of Contents**

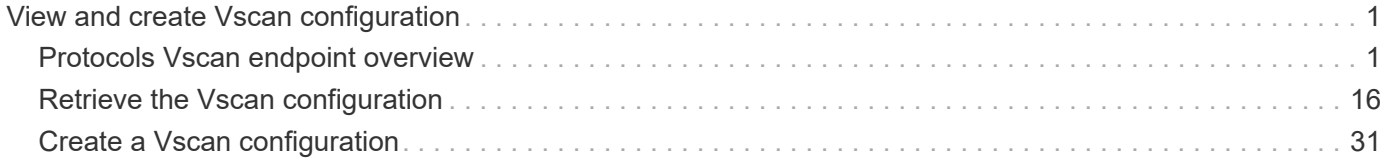

# <span id="page-2-0"></span>**View and create Vscan configuration**

## <span id="page-2-1"></span>**Protocols Vscan endpoint overview**

## **Overview**

Use Vscan to protect data from being compromised by viruses or other malicious code. Vscan combines bestin-class third party antivirus software with ONTAP features that give you the flexibility you need to control which files get scanned and when. Storage systems offload scanning operations to external servers hosting antivirus software from third party vendors. An Antivirus Connector on the external server handles communications between the storage system and the antivirus software.

## **Examples**

#### **Retrieving all of the Vscan configurations**

```
# The API:
/api/protocols/vscan
# The call:
curl -X GET "https://<mgmt-
ip>/api/protocols/vscan?fields=*&return_records=true&return_timeout=15" -H
"accept: application/json"
# The response:
{
"records": [
    {
      "svm": {
         "uuid": "03ce5c36-f269-11e8-8852-0050568e5298",
         "name": "vs1"
      },
      "enabled": true,
    "scanner pools": [
         {
           "name": "scanner-1",
           "servers": [
             "1.1.1.1",
             "10.72.204.27"
         \frac{1}{2},
           "privileged_users": [
             "cifs\\u1",
             "cifs\\u2"
         \frac{1}{\sqrt{2}}  "role": "primary",
           "cluster": {
```

```
  "name": "Cluster1",
         "uuid": "0228714d-f268-11e8-8851-0050568e5298"
      }
    },
    {
      "name": "scanner-2",
       "servers": [
        "1.1.1.1",
        "10.72.204.27"
    \frac{1}{2},
       "privileged_users": [
        "cifs\\u1",
        "cifs\\u2"
    \left| \ \right|,
      "role": "primary",
       "cluster": {
        "name": "Cluster1",
        "uuid": "0228714d-f268-11e8-8851-0050568e5298"
      }
    }
\frac{1}{\sqrt{2}}"on access policies": [
    {
    "name": "default CIFS",
       "vsName": "vs1",
       "enabled": true,
       "mandatory": true,
       "scope": {
       "max file size": 2147483648,
         "include_extensions": [
         \mathbf{u}\star\mathbf{u}  ],
       "scan without extension": true,
         "scan_readonly_volumes": false,
       "only execute access": false
      }
    },
    {
       "name": "on-access-test1",
      "vsName": "vs1",
       "enabled": false,
       "mandatory": true,
       "scope": {
       "max file size": 10000,
         "exclude_paths": [
           "\\dir"
```

```
\frac{1}{\sqrt{2}}  "include_extensions": [
          "mp*",
           "txt"
       \frac{1}{\sqrt{2}}  "exclude_extensions": [
          \mathsf{m}p*",
           "txt"
       \frac{1}{2}"scan without extension": true,
       "scan readonly volumes": false,
       "only execute access": false
       }
    },
    {
       "name": "on-access-test2",
       "vsName": "vs1",
       "enabled": false,
     "mandatory": true,
       "scope": {
       "max file_size": 10000,
         "exclude_paths": [
           "\\dir"
       \frac{1}{2},
         "include_extensions": [
           "mp*",
           "txt"
       \frac{1}{2},
         "exclude_extensions": [
         \texttt{"mp*"},
           "txt"
       \frac{1}{2},
       "scan without extension": true,
         "scan_readonly_volumes": false,
       "only execute access": false
       }
    }
\frac{1}{\sqrt{2}}"on demand policies": [
  \{"name": "task-1",
       "scan_paths": [
        "/vol1"
     \frac{1}{\sqrt{2}}"log path": "/vol1",
       "scope": {
```

```
"max_file_size": 10000,
            "exclude_paths": [
              "/vol1"
          \left| \ \right|,
            "include_extensions": [
               "vmdk",
               "mp*"
          \left| \ \right|,
            "exclude_extensions": [
              "mp3",
              "mp4"
          \left| \ \right|,
          "scan without extension": true
         }
       },
       {
        "name": "task-2",
          "scan_paths": [
           "/vol1"
       \frac{1}{2},
        "log path": "/vol2",
          "scope": {
          "max_file_size": 10000,
            "exclude_paths": [
              "/vol2"
          \frac{1}{2},
            "include_extensions": [
               "vmdk",
              "mp*"
          \frac{1}{2},
            "exclude_extensions": [
               "mp3",
              "mp4"
          \left| \ \right|,
          "scan without extension": true
          }
       }
    ]
  },
  {
    "svm": {
      "uuid": "24c2567a-f269-11e8-8852-0050568e5298",
      "name": "vs2"
    },
    "enabled": false,
    "scanner_pools": [
```

```
  {
           "name": "sp2",
           "servers": [
             "1.1.1.1"
         \frac{1}{\sqrt{2}}  "privileged_users": [
             "cifs\\u1"
         \frac{1}{\sqrt{2}}  "role": "idle"
         }
      ],
    "on access policies": [
         {
         "name": "default CIFS",
           "vsName": "vs2",
           "enabled": true,
           "mandatory": true,
           "scope": {
            "max file size": 2147483648,
              "include_extensions": [
              '' * ''\frac{1}{2}"scan_without_extension": true,
            "scan readonly volumes": false,
            "only execute access": false
           }
         },
         {
           "name": "ap1",
           "vsName": "vs2",
           "enabled": false,
           "mandatory": true,
           "scope": {
            "max_file_size": 2147483648,
              "include_extensions": [
              \mathbf{u} \star \mathbf{u}\frac{1}{2}  "scan_without_extension": true,
            "scan readonly volumes": false,
            "only execute access": false
  }
         }
    \frac{1}{\sqrt{2}}"on demand policies": [
         {
           "name": "t1",
```

```
  "scan_paths": [
                "/vol1"
           \frac{1}{2},
           "log path": "/vol1",
             "scope": {
              "max file size": 10737418240,
                "include_extensions": [
                \mathbf{u} \star \mathbf{u}\frac{1}{2},
              "scan without extension": true
  }
          }
       ]
    }
\frac{1}{\sqrt{2}}"num_records": 2
}
```
**Retrieving all Vscan configurations for a particular SVM**

```
# The API:
/api/protocols/vscan/{svm.uuid}
# The call:
curl -X GET "https://<mgmt-ip>/api/protocols/vscan/24c2567a-f269-11e8-
8852-0050568e5298?fields=*" -H "accept: application/json"
# The response:
{
"svm": {
    "uuid": "24c2567a-f269-11e8-8852-0050568e5298",
   "name": "vs2"
},
"enabled": false,
"scanner pools": [
   {
      "name": "sp2",
      "servers": [
        "1.1.1.1"
    \frac{1}{\sqrt{2}}  "privileged_users": [
       "cifs\\u1"
    \vert,
      "role": "idle"
    }
```

```
\frac{1}{\sqrt{2}}"on access policies": [
    {
      "name": "default_CIFS",
       "vsName": "vs2",
       "enabled": true,
       "mandatory": true,
       "scope": {
       "max file size": 2147483648,
         "include_extensions": [
          \mathbf{u} \star \mathbf{u}\frac{1}{2},
       "scan without extension": true,
       "scan readonly volumes": false,
       "only execute access": false
      }
    },
    {
       "name": "ap1",
       "vsName": "vs2",
       "enabled": false,
       "mandatory": true,
       "scope": {
       "max file size": 2147483648,
         "include_extensions": [
         \mathbf{u} \star \mathbf{w}\left| \ \right|,
       "scan without extension": true,
       "scan readonly volumes": false,
       "only execute access": false
       }
    }
\frac{1}{2},
"on_demand_policies": [
    {
       "name": "t1",
       "scan_paths": [
         "/vol1"
     \frac{1}{2}"log path": "/vol1",
       "scope": {
       "max file size": 10737418240,
         "include_extensions": [
         \mathbf{u} \star \mathbf{w}\frac{1}{2}  "scan_without_extension": true
```

```
  }
    }
]
}
```
#### **Creating a Vscan configuration**

```
# The API:
/api/protocols/vscan
# The call:
curl -X POST "https://<mgmt-ip>/api/protocols/vscan?return_records=true"
-H "accept: application/json" -H "Content-Type: application/json" -d "{
\"enabled\": true, \"on access policies\": [ { \"enabled\": true,
\"mandatory\": true, \"name\": \"on-access-test\", \"scope\": {
\"exclude extensions\": [ \"mp*\", \"txt\" ], \"exclude paths\": [
\Upsilon \wedge \Upsilon , \Upsilon , \Upsilon , \Upsilon , \Upsilon , \Upsilon , \Upsilon , \Upsilon , \Upsilon , \Upsilon , \Upsilon , \Upsilon , \Upsilon , \Upsilon , \Upsilon , \Upsilon , \Upsilon , \Upsilon , \Upsilon , \Upsilon , \Upsilon , \Upsilon , \Upsilon , \Upsilon , \Upsilon , \Upsilon , \Upsilon ,
\"max file size\": 21474, \"only execute access\": false,
\"scan_readonly_volumes\": false, \"scan_without_extension\": true } } ],
\"on demand policies\": [ { \"log path\": \"/vol\", \"name\": \"task-1\",
\forall"scan paths\forall": [ \forall'/vol\forall" ], \forall"schedule\forall": { \forall"name\forall": \forall"daily\forall",
\"uuid\": \"d4984822-17b7-11e9-b450-0050568ecd85\" }, \"scope\": {
\vee"exclude extensions\vee": [ \wedge"mp3\vee", \vee"mp4\vee" ], \vee "exclude paths\vee": [
\Upsilon'vol\Upsilon'], \Upsilon'include extensions\Upsilon': [ \Upsilon'vmdk\Upsilon', \Upsilon''mp*\Upsilon'],
\"max file size\": 10737, \"scan without extension\": true } } ],
\"scanner_pools\": [ { \"cluster\": { \"name\": \"Cluster1\", \"uuid\":
\"ab746d77-17b7-11e9-b450-0050568ecd85\" }, \"name\": \"scanner-1\",
\forall \"privileged users\": [ \"cifs\\\\u1\", \"cifs\\\\u2\" ], \"role\":
\"primary\", \"servers\": [ \"1.1.1.1\", \"10.72.204.27\" ] } ], \"svm\":
{ \"name\": \"vs1\", \"uuid\": \"b103be27-17b8-11e9-b451-0050568ecd85\"
}}"
# The response:
{
"num records": 1,
"records": [
     {
       "svm": {
       "uuid": "b103be27-17b8-11e9-b451-0050568ecd85",
       "name": "vs1"
       },
       "enabled": true,
     "scanner pools": [
          {
            "name": "scanner-1",
```

```
  "servers": [
         "1.1.1.1",
         "10.72.204.27"
     \frac{1}{\sqrt{2}}  "privileged_users": [
        "cifs\\u1",
        "cifs\\u2"
     \frac{1}{\sqrt{2}}  "role": "primary",
       "cluster": {
         "name": "Cluster1",
        "uuid": "ab746d77-17b7-11e9-b450-0050568ecd85"
       }
    }
\frac{1}{2}"on access policies": [
    {
       "name": "on-access-test",
       "enabled": true,
       "mandatory": true,
       "scope": {
       "max file size": 21474,
         "exclude_paths": [
            "\\vol"
       \frac{1}{\sqrt{2}}  "include_extensions": [
          "mp*",
           "txt"
       \frac{1}{\sqrt{2}}  "exclude_extensions": [
          \texttt{"mp*"},
           "txt"
       \frac{1}{2},
       "scan_without_extension": true,
       "scan readonly volumes": false,
       "only execute access": false
       }
    }
\frac{1}{2},
"on demand policies": [
    {
       "name": "task-1",
     "scan paths": [
        "/vol"
     \frac{1}{2}"log path": "/vol",
```

```
  "schedule": {
               "uuid": "d4984822-17b7-11e9-b450-0050568ecd85",
               "name": "daily"
            },
            "scope": {
             "max file size": 10737,
               "exclude_paths": [
               \mathbf{u}/\mathbf{u}\frac{1}{\sqrt{2}}  "include_extensions": [
                  "vmdk",
                 "mp*"
             \frac{1}{2},
               "exclude_extensions": [
                 "mp3",
                 "mp4"
             \frac{1}{2},
             "scan without extension": true
  }
         }
       ]
   }
]
}
```
#### **Creating multiple Vscan scanner-pools for the specified SVM**

```
# The API:
/api/protocols/vscan
# The call:
curl -X POST "https://<mgmt-ip>/api/protocols/vscan?return_records=true"
-H "accept: application/json" -H "Content-Type: application/json" -d "{
\"scanner pools\": [ { \"cluster\": { \"name\": \"Cluster1\", \"uuid\":
\"ab746d77-17b7-11e9-b450-0050568ecd85\" }, \"name\": \"scanner-1\",
\forall"privileged_users\": [ \"cifs\\\\u1\", \"cifs\\\\u2\" ], \"role\":
\"primary\", \"servers\": [ \"1.1.1.1\", \"10.72.204.27\" ] }, {
\"cluster\": { \"name\": \"Cluster1\", \"uuid\": \"ab746d77-17b7-11e9-
b450-0050568ecd85\" }, \"name\": \"scanner-2\", \"privileged users\": [
\"cifs\\\\u3\", \"cifs\\\\u4\" ], \"role\": \"primary\", \"servers\": [
\"1.1.1.5\", \"10.72.3.27\" ] } ], \"svm\": { \"name\": \"vs1\", \"uuid\":
\"b103be27-17b8-11e9-b451-0050568ecd85\" }}"
# The response:
{
```

```
"num_records": 1,
"records": [
    {
      "svm": {
       "uuid": "b103be27-17b8-11e9-b451-0050568ecd85",
     "name": "vs1"
       },
     "scanner pools": [
        {
         "name": "scanner-1",
            "servers": [
             "1.1.1.1",
             "10.72.204.27"
         \vert,
           "privileged_users": [
             "cifs\\u1",
             "cifs\\u2"
          \frac{1}{\sqrt{2}}  "role": "primary",
            "cluster": {
              "name": "Cluster1",
             "uuid": "ab746d77-17b7-11e9-b450-0050568ecd85"
           }
         },
         {
         "name": "scanner-2",
            "servers": [
             "1.1.1.5",
             "10.72.3.27"
         \frac{1}{2}  "privileged_users": [
           "cifs\u3",
             "cifs\\u4"
         \left| \right|,
            "role": "primary",
            "cluster": {
              "name": "Cluster1",
              "uuid": "ab746d77-17b7-11e9-b450-0050568ecd85"
            }
         }
       ]
    }
]
}
```

```
# The API:
/api/protocols/vscan
# The call:
curl -X POST "https://<mgmt-ip>/api/protocols/vscan?return_records=true"
-H "accept: application/json" -H "Content-Type: application/json" -d "{
\"on access policies\": [ { \"enabled\": false, \"mandatory\": true,
\"name\": \"on-access-test11\", \"scope\": { \"exclude_extensions\": [
\mbox{mpi}\ , \text{mpi}\ , \text{mpi}\, \text{mpi}\\"include extensions\": [ \"mp*\", \"txt\" ], \"max file size\": 214748,
\"only execute access\": false, \"scan readonly volumes\": false,
\"scan_without_extension\": true } }, { \"enabled\": false, \"mandatory\":
true, \"name\": \"on-access-test10\", \"scope\": { \"exclude extensions\":
[ \Upsilon"mp*\", \Upsilon"txt\" ], \"exclude paths\": [ \Upsilon"\\\\vol\" ],
\"include extensions\": [ \"mp*\", \"txt\" ], \"max file size\": 21474,
\"only execute access\": false, \"scan readonly volumes\": false,
\"scan_without_extension\": true } } ], \"svm\": { \"name\": \"vs1\",
\"uuid\": \"b103be27-17b8-11e9-b451-0050568ecd85\" }}"
# The response:
{
"num records": 1,
"records": [
    {
      "svm": {
        "uuid": "b103be27-17b8-11e9-b451-0050568ecd85",
        "name": "vs1"
      },
    "on access policies": [
        {
          "name": "on-access-test11",
          "enabled": false,
          "mandatory": true,
          "scope": {
          "max file size": 214748,
            "exclude_paths": [
              "\\vol"
          \frac{1}{2}  "include_extensions": [
             \mathsf{m}p*",
              "txt"
          \left| \cdot \right|  "exclude_extensions": [
             \texttt{"mp*"},
```

```
  "txt"
             \frac{1}{2}"scan without extension": true,
             "scan readonly volumes": false,
             "only execute access": false
            }
          },
\{  "name": "on-access-test10",
            "enabled": false,
            "mandatory": true,
            "scope": {
             "max file size": 21474,
               "exclude_paths": [
                 "\\vol"
             \left| \cdot \right|  "include_extensions": [
               \mathsf{m}p\ast\mathsf{m},
                 "txt"
             \left| \ \right|,
               "exclude_extensions": [
               \mathsf{m}_{\mathbb{D}}*",
                 "txt"
             \frac{1}{2}"scan without extension": true,
             "scan readonly volumes": false,
             "only execute access": false
            }
         }
       ]
    }
]
}
```
#### **Creating multiple Vscan On-demand policies for a specified SVM**

```
# The API:
/api/protocols/vscan
# The call:
curl -X POST "https://<mgmt-ip>/api/protocols/vscan?return_records=true"
-H "accept: application/json" -H "Content-Type: application/json" -d "{
\"on demand policies\": [ { \"log path\": \"/vol\", \"name\": \"task-1\",
\"scan_paths\": [ \"/vol\" ], \"schedule\": { \"name\": \"daily\",
\"uuid\": \"d4984822-17b7-11e9-b450-0050568ecd85\" }, \"scope\": {
```

```
\"exclude_extensions\": [ \"mp3\", \"mp4\" ], \"exclude_paths\": [
\V'/vol1\" ], \"include extensions\": [ \"vmdk\", \"mp*\" ],
\"max_file_size\": 107374, \"scan_without_extension\": true } }, {
\"log_path\": \"/vol\", \"name\": \"task-2\", \"scan_paths\": [ \"/vol\"
], \forall"scope\forall": { \forall"exclude extensions\forall": [ \forall"mp3\forall", \forall"mp4\forall" ],
\forall"exclude paths\forall": [ \forall"/vol1\forall" ], \forall"include extensions\forall": [ \forall"vmdk\forall",
\mbox{``mp*'''} ], \rm\ "max file size\": 107374, \rm\ scan without extension\rm\ : true} } }
], \"svm\": { \"name\": \"vs1\", \"uuid\": \"b103be27-17b8-11e9-b451-
0050568ecd85\" }}"
# The response:
{
"num records": 1,
"records": [
    {
       "svm": {
         "uuid": "b103be27-17b8-11e9-b451-0050568ecd85",
         "name": "vs1"
       },
     "on demand policies": [
         {
           "name": "task-1",
            "scan_paths": [
             "/vol"
          \frac{1}{2},
          "log path": "/vol",
            "schedule": {
              "uuid": "d4984822-17b7-11e9-b450-0050568ecd85",
              "name": "daily"
            },
            "scope": {
            "max file size": 107374,
              "exclude_paths": [
                "/vol1"
            \left| \ \right|,
              "include_extensions": [
                "vmdk",
                "mp*"
            \left| \cdot \right|  "exclude_extensions": [
                 "mp3",
                "mp4"
            \frac{1}{\sqrt{2}}"scan without extension": true
  }
         },
```

```
  {
          "name": "task-2",
            "scan_paths": [
              "/vol"
          \left| \right|,
          "log path": "/vol",
            "scope": {
             "max file size": 107374,
               "exclude_paths": [
                "/vol1"
              ],
               "include_extensions": [
                 "vmdk",
                 "mp*"
              ],
               "exclude_extensions": [
                 "mp3",
                 "mp4"
             \frac{1}{2}"scan without extension": true
            }
         }
       ]
    }
]
}
```
#### **Enabling Vscan for a specified SVM**

```
# The API:
/api/protocols/vscan/{svm.uuid}
# The call:
curl -X PATCH "https://<mgmt-ip>/api/protocols/vscan/03ce5c36-f269-11e8-
8852-0050568e5298" -H "accept: application/json" -H "Content-Type:
application/json" -d "{ \"enabled\": true}"
```
#### **Clearing the Vscan cache for the specified SVM**

```
# The call:
curl -X PATCH "https://<mgmt-ip>/api/protocols/vscan/03ce5c36-f269-11e8-
8852-0050568e5298" -H "accept: application/json" -H "Content-Type:
application/json" -d "{ \"cache_clear\": true}"
```

```
# The API:
/api/protocols/vscan/{svm.uuid}
# The call:
curl -X DELETE "https://<mgmt-ip>/api/protocols/vscan/03ce5c36-f269-11e8-
8852-0050568e5298" -H "accept: application/json"
```
## <span id="page-17-0"></span>**Retrieve the Vscan configuration**

```
GET /protocols/vscan
```
#### **Introduced In:** 9.6

Retrieves the Vscan configuration. This includes scanner-pools, On-Access policies, On-Demand policies, and information about whether a Vscan is enabled or disabled on an SVM.

Important notes:

- You can enable only one Vscan configuration at a time for an SVM.
- You can only query using svm.uuid or svm.name.

#### **Related ONTAP commands**

- vserver vscan show
- vserver vscan scanner-pool show
- vserver vscan scanner-pool servers show
- vserver vscan scanner-pool privileged-users show
- vserver vscan on-access-policy show
- vserver vscan on-access-policy file-ext-to-exclude show
- vserver vscan on-access-policy file-ext-to-include show
- vserver vscan on-access-policy paths-to-exclude show
- vserver vscan on-demand-task show

#### **Learn more**

- [DOC /protocols/vscan](https://docs.netapp.com/us-en/ontap-restapi-9141/{relative_path}protocols_vscan_endpoint_overview.html)
- [DOC /protocols/vscan/{svm.uuid}/scanner-pools](https://docs.netapp.com/us-en/ontap-restapi-9141/{relative_path}protocols_vscan_svm.uuid_scanner-pools_endpoint_overview.html)

#### **Parameters**

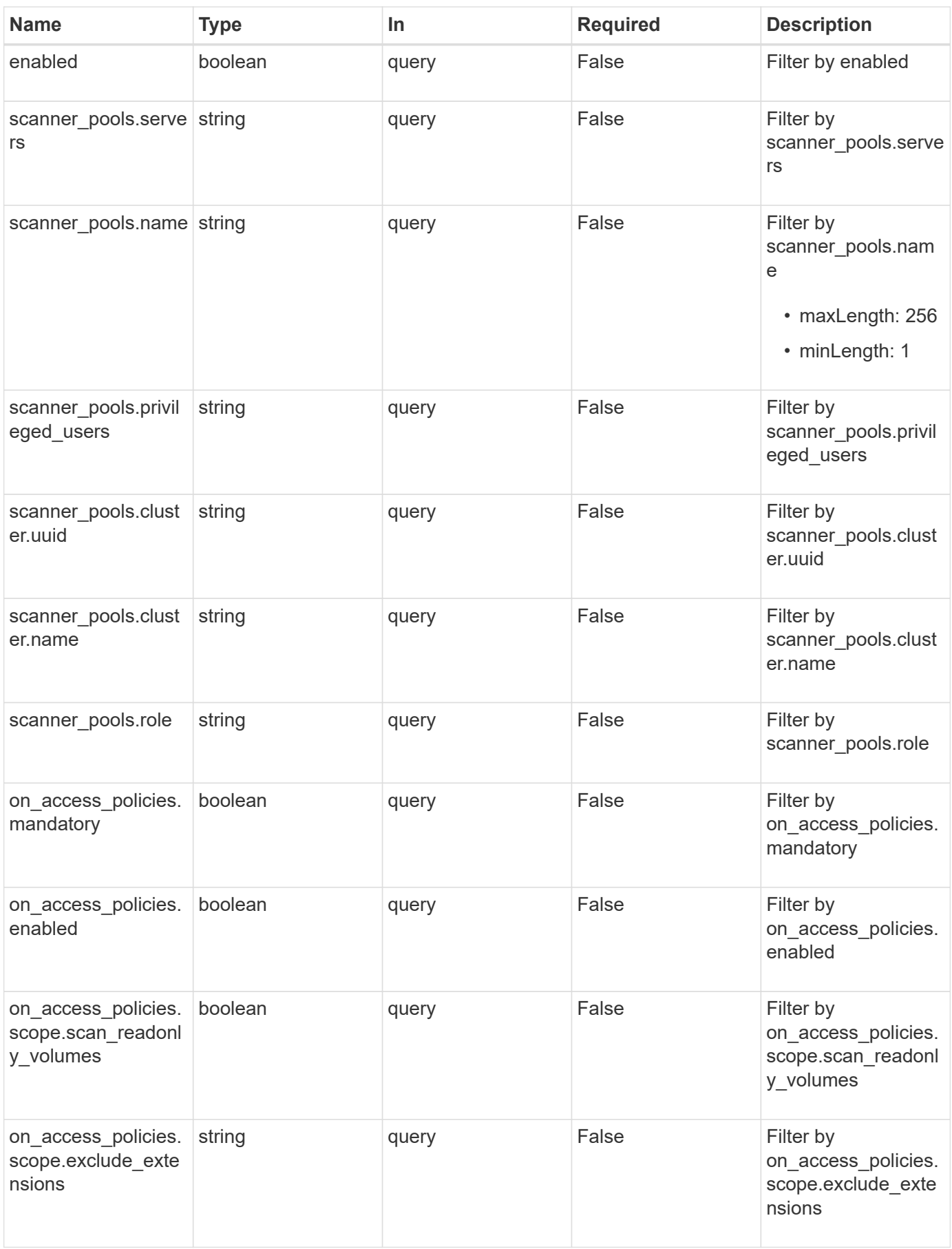

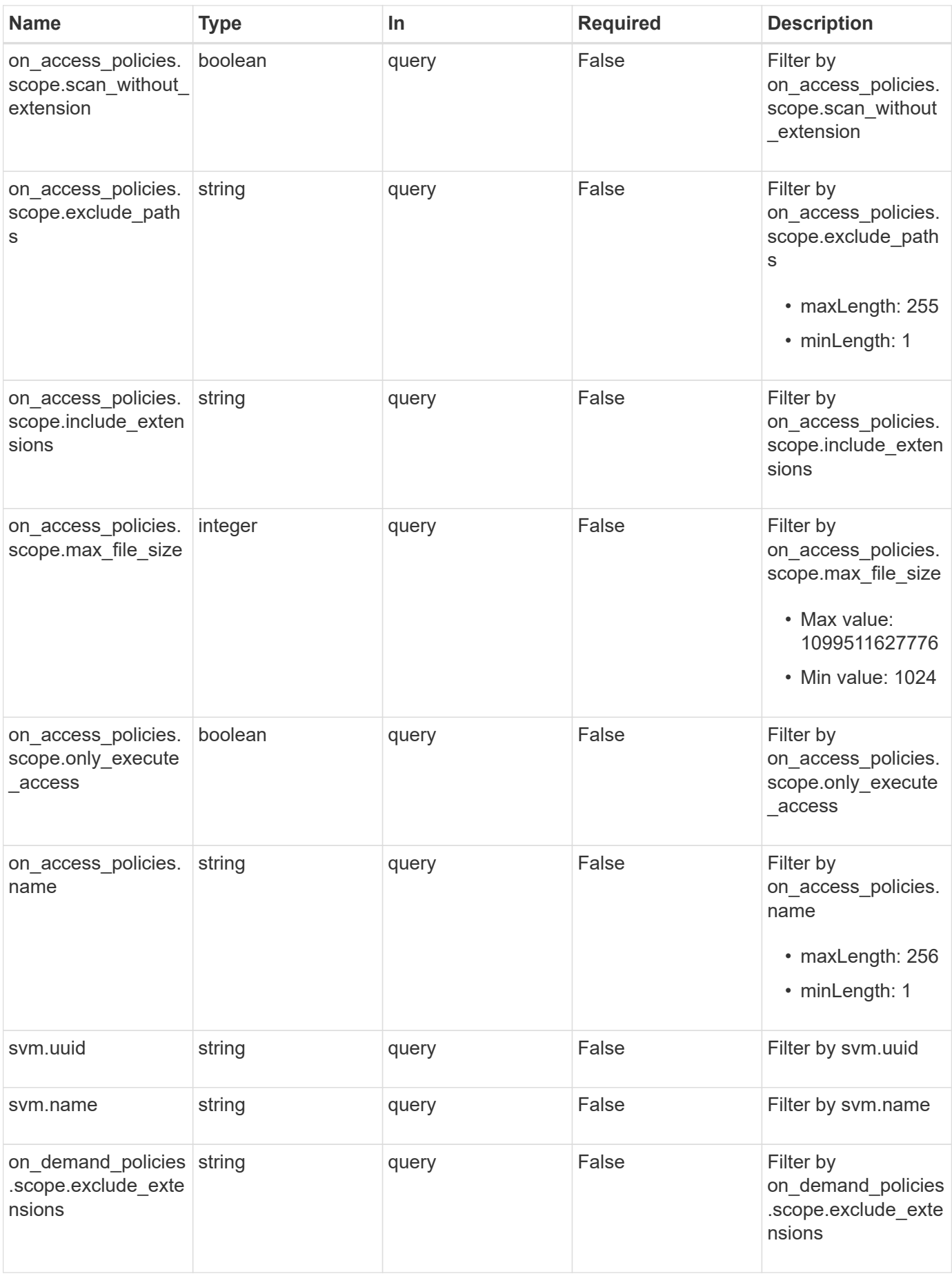

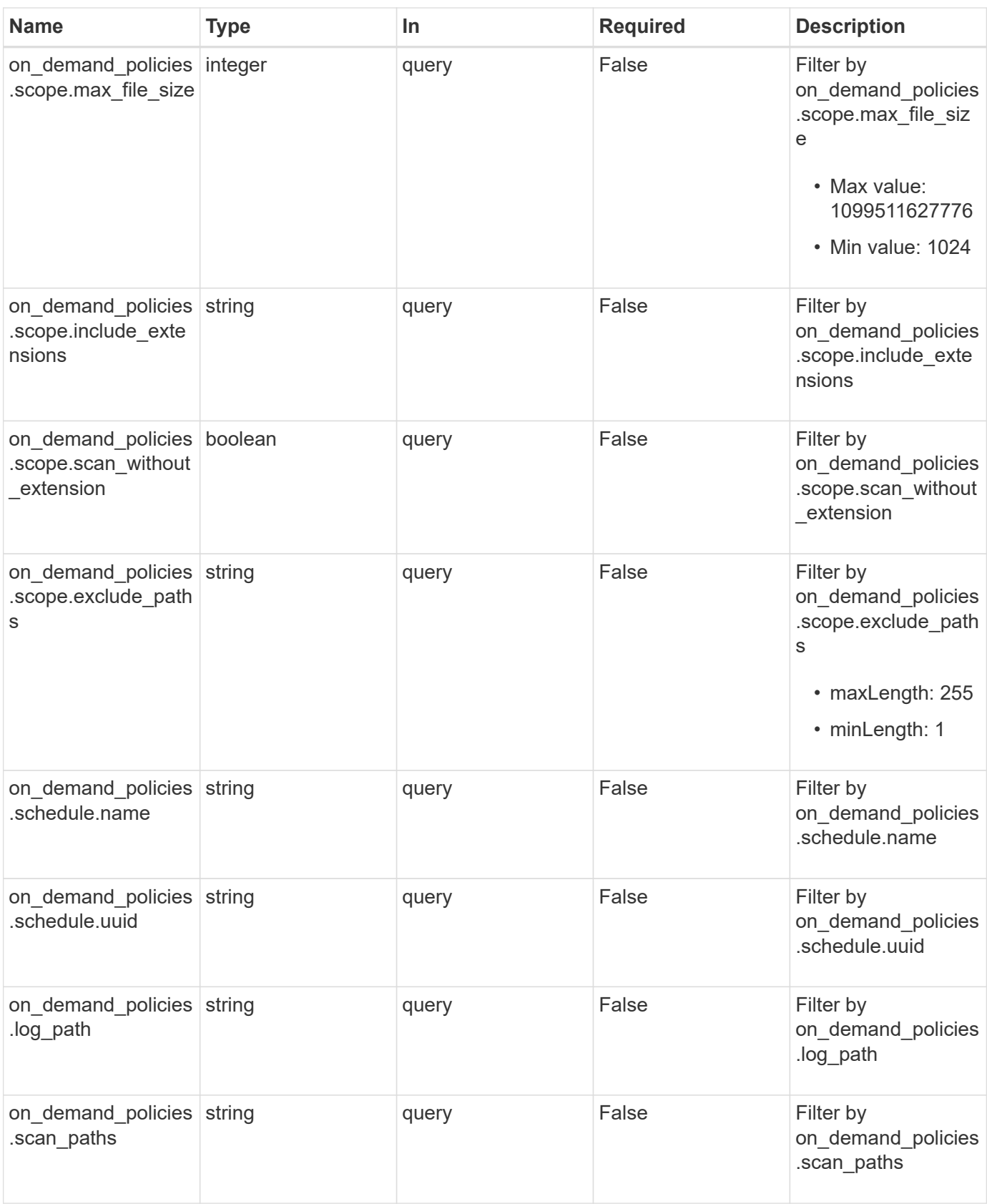

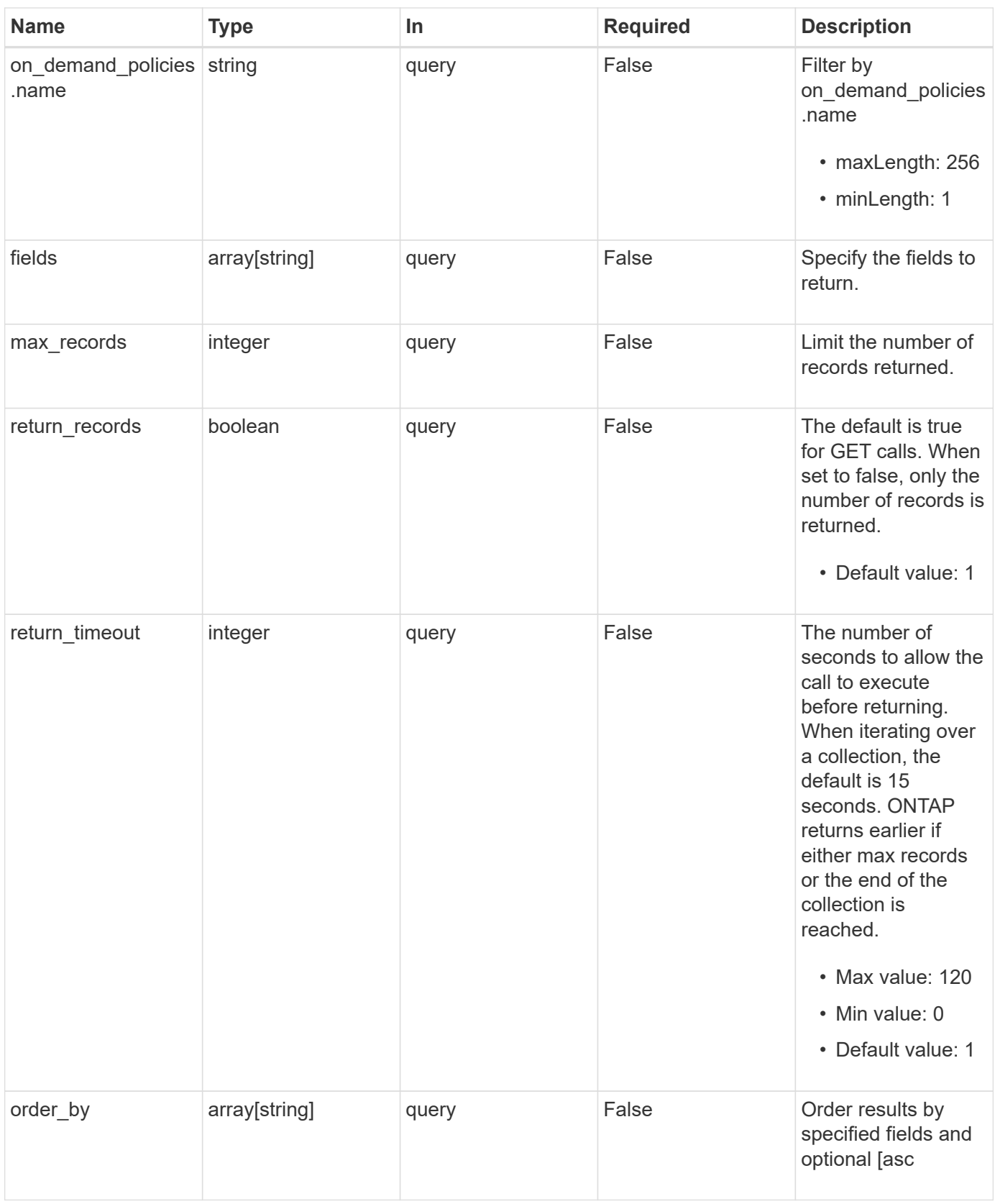

## **Response**

Status: 200, Ok

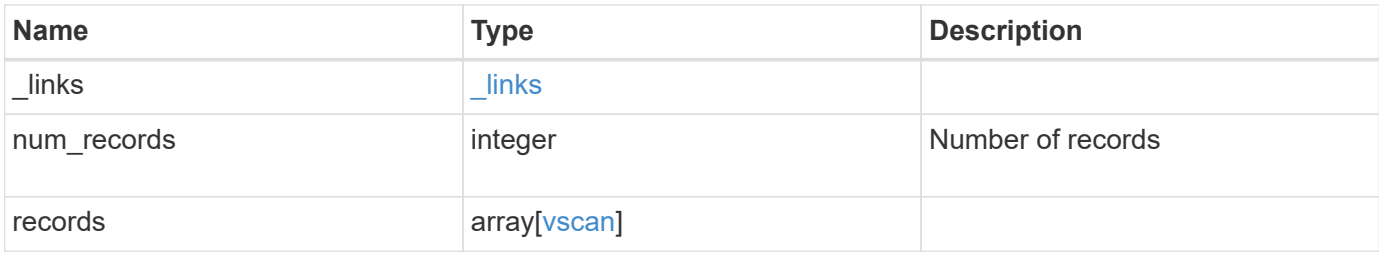

**Example response**

```
{
    "_links": {
       "next": {
         "href": "/api/resourcelink"
      },
      "self": {
        "href": "/api/resourcelink"
      }
    },
    "num_records": 1,
    "records": [
       {
       " links": {
           "self": {
              "href": "/api/resourcelink"
            }
         },
       "on access policies": [
            {
              "name": "on-access-test",
               "scope": {
                 "exclude_extensions": [
                  \text{m}p \star \text{m},
                   "txt"
               \frac{1}{2}  "exclude_paths": [
                    "\\dir1\\dir2\\name",
                  "\\vol\\a b",
                  "\setminus\text{vol}\setminus a,b\setminus\\left| \ \right|,
                 "include_extensions": [
                  \sqrt{m}mp<sup>*</sup>",
                   "txt"
               \frac{1}{\sqrt{2}}  "max_file_size": 2147483648
  }
            }
       \frac{1}{2},
       "on demand policies": [
            {
             "log_path": "/vol0/report_dir",
            "name": "task-1",
              "scan_paths": [
               "/vol1/",
```

```
  "/vol2/cifs/"
           \frac{1}{2},
             "schedule": {
               "_links": {
                  "self": {
                    "href": "/api/resourcelink"
  }
               },
             "name": "weekly",
               "uuid": "1cd8a442-86d1-11e0-ae1c-123478563412"
             },
             "scope": {
               "exclude_extensions": [
                 "mp3",
                 "mp4"
               ],
               "exclude_paths": [
                 "/vol1/cold-files/",
                 "/vol1/cifs/names"
             \left| \ \right|,
               "include_extensions": [
                 "vmdk",
                 "mp*"
             \frac{1}{2},
               "max_file_size": 10737418240
  }
           }
        ],
      "scanner pools": [
          {
             "cluster": {
               "_links": {
                 "self": {
                    "href": "/api/resourcelink"
  }
               },
               "name": "cluster1",
               "uuid": "1cd8a442-86d1-11e0-ae1c-123478563412"
             },
           "name": "scanner-1",
             "privileged_users": [
              "cifs\\u1",
              "cifs\\u2"
           \frac{1}{\sqrt{2}}  "role": "string",
             "servers": [
```

```
  "1.1.1.1",
               "10.72.204.27",
               "vmwin204-27.fsct.nb"
             ]
           }
       \frac{1}{\sqrt{2}}  "svm": {
           "_links": {
             "self": {
              "href": "/api/resourcelink"
            }
           },
         "name": "svm1",
          "uuid": "02c9e252-41be-11e9-81d5-00a0986138f7"
        }
      }
   ]
}
```
#### **Error**

```
Status: Default, Error
```
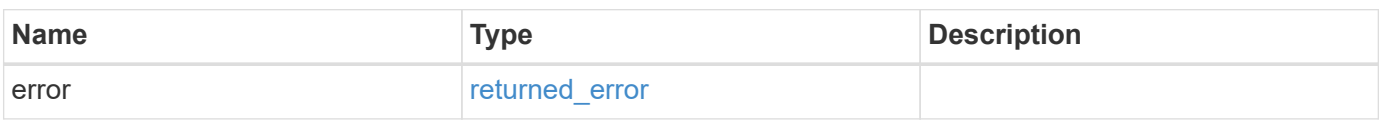

#### **Example error**

```
{
    "error": {
      "arguments": [
     \{  "code": "string",
          "message": "string"
        }
    \frac{1}{\sqrt{2}}  "code": "4",
      "message": "entry doesn't exist",
      "target": "uuid"
   }
}
```
## **Definitions**

#### **See Definitions**

href

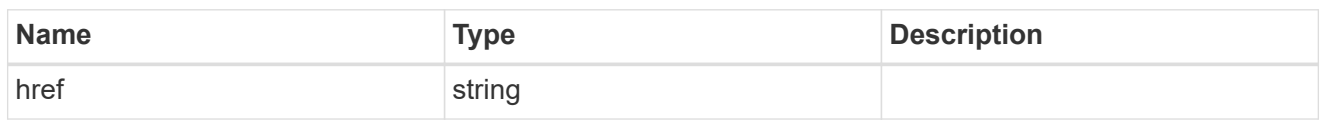

\_links

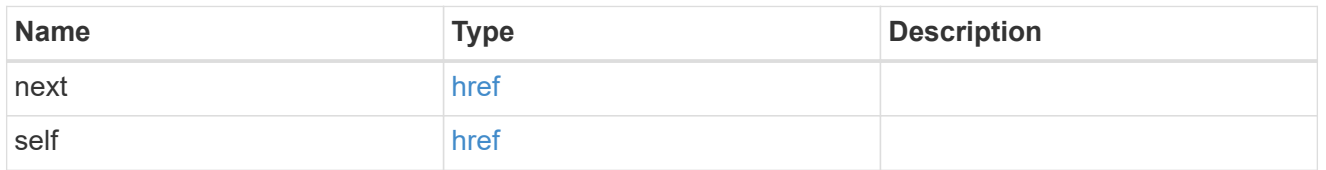

\_links

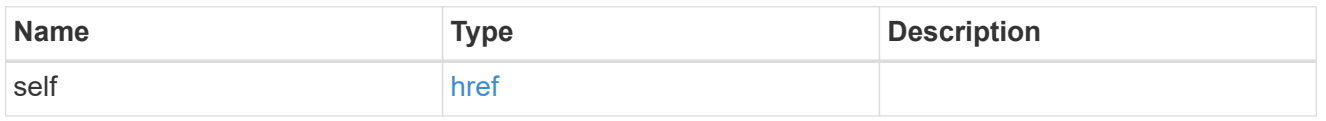

#### scope

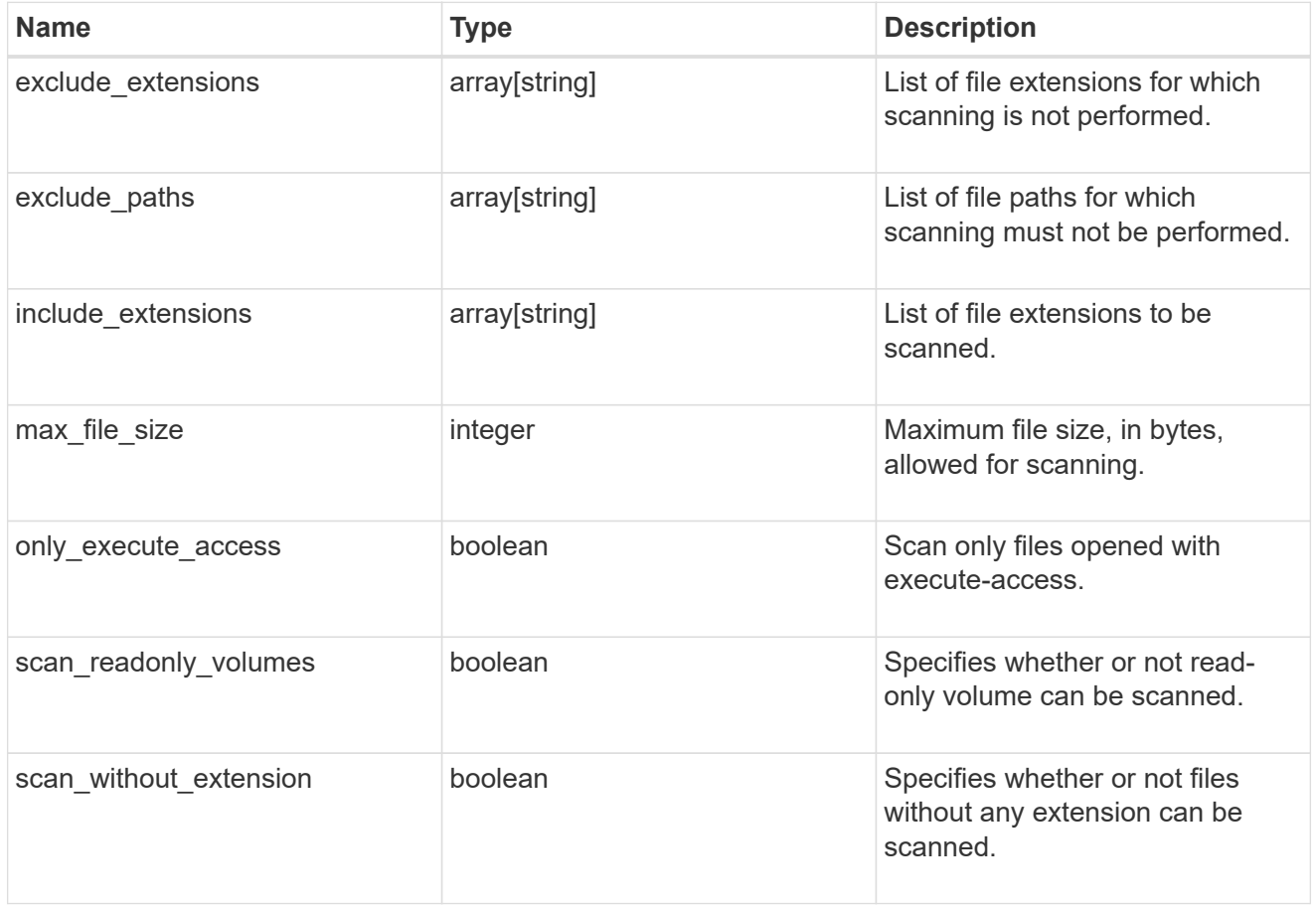

vscan\_on\_access

An On-Access policy that defines the scope of an On-Access scan. Use On-Access scanning to check for

viruses when clients open, read, rename, or close files over CIFS. By default, ONTAP creates an On-Access policy named "default\_CIFS" and enables it for all the SVMs in a cluster.

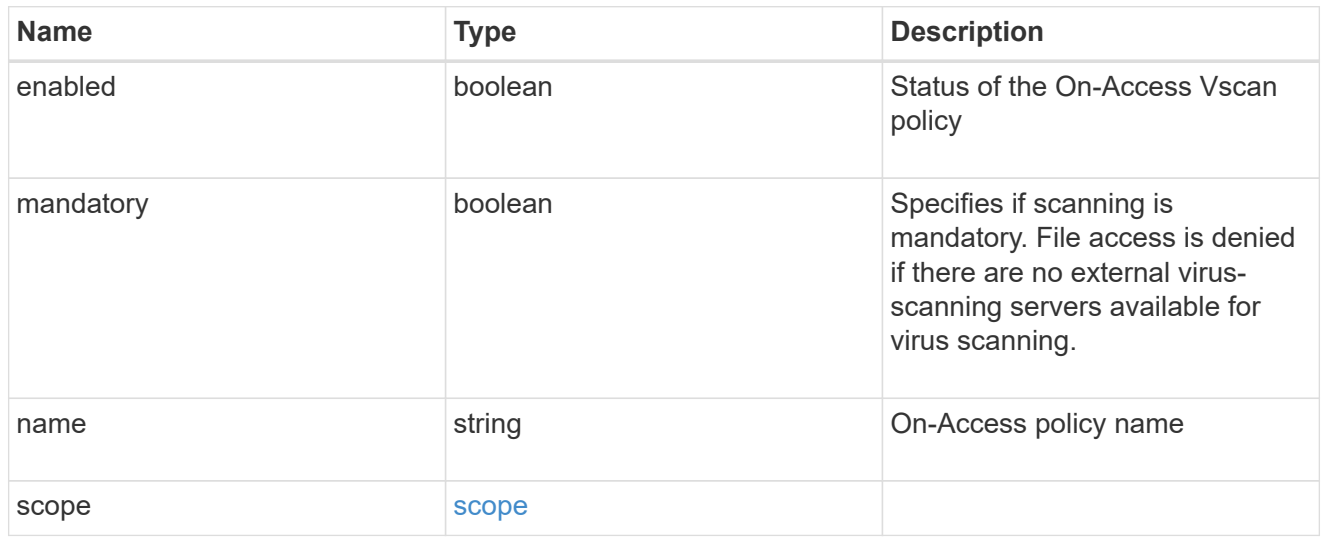

#### schedule

Schedule of the task.

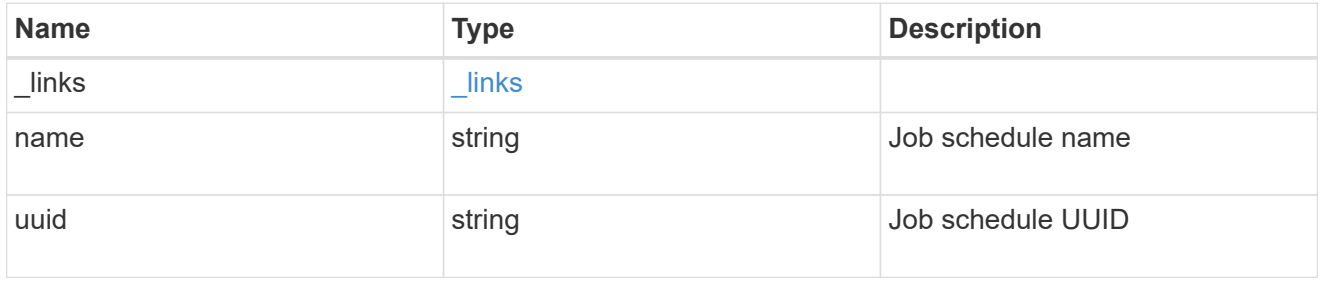

#### scope

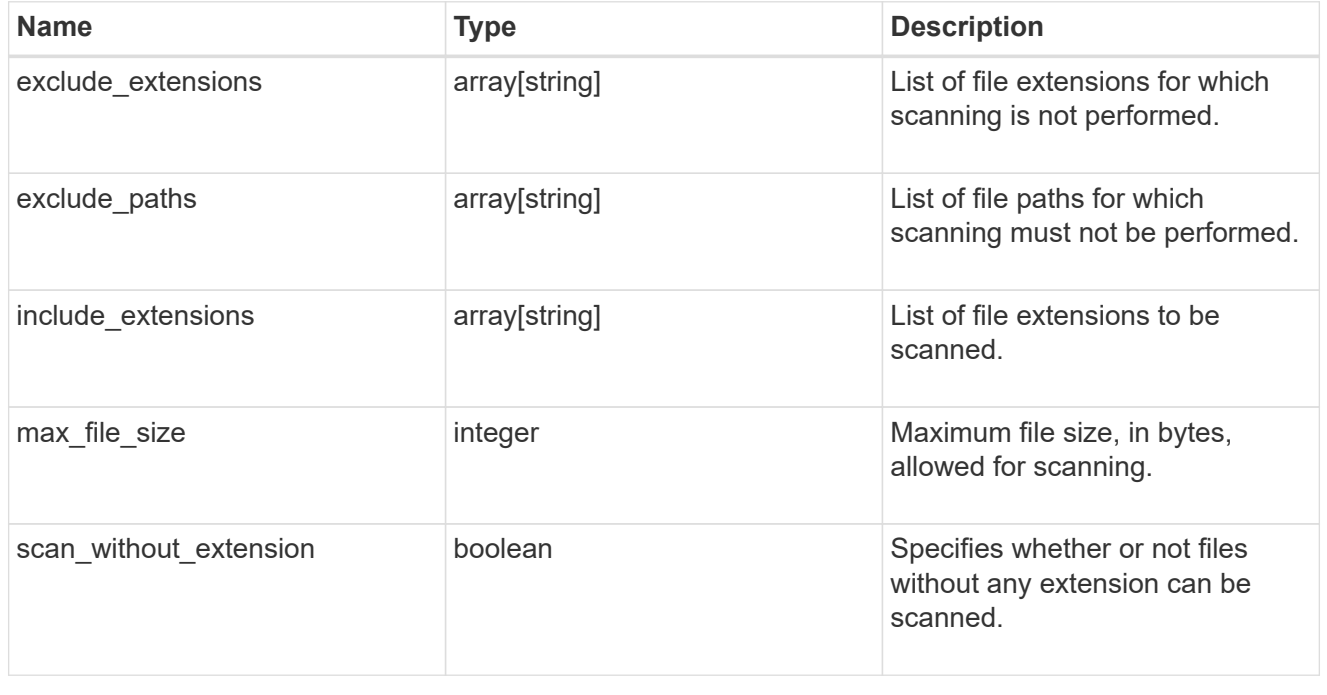

vscan\_on\_demand\_policy

Use On-Demand scanning to check files for viruses on a schedule. An On-Demand policy defines the scope of an On-Demand scan.

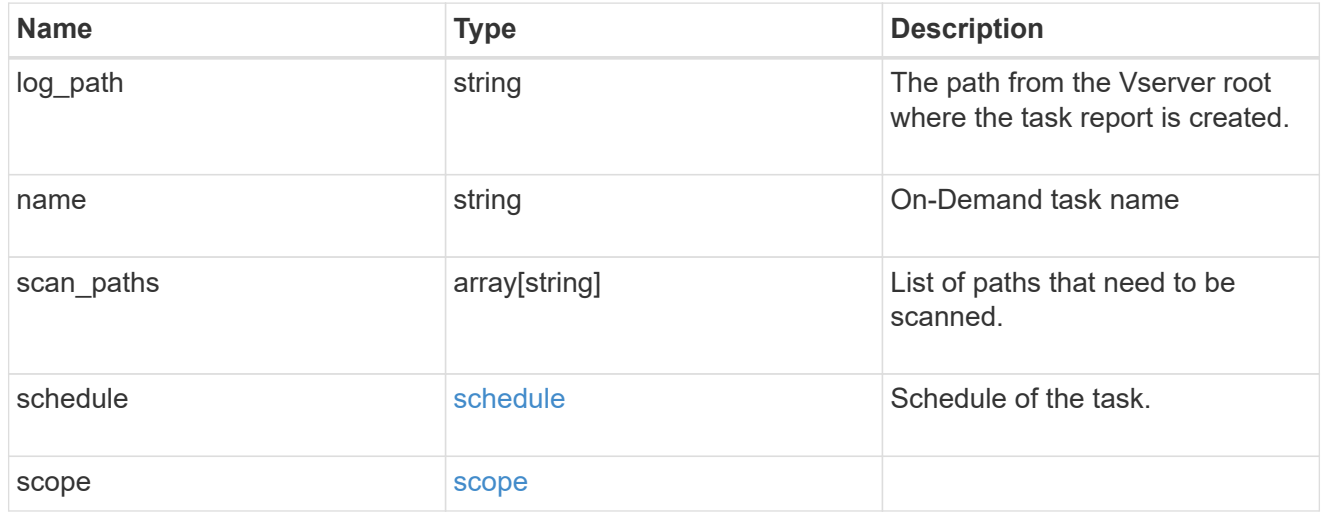

#### cluster\_reference

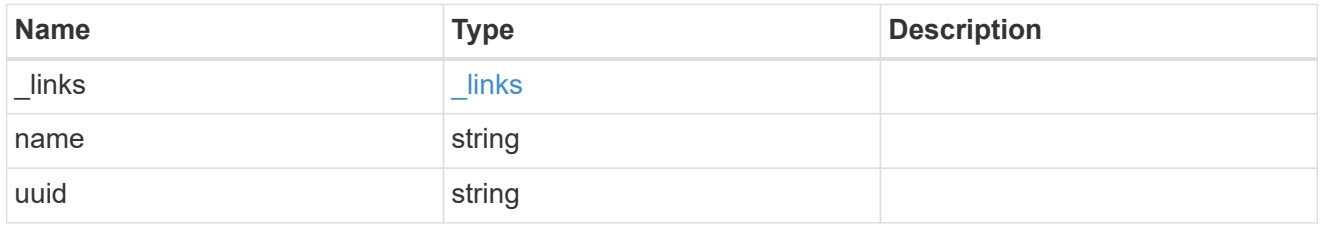

#### scanner\_pool

Scanner pool is a set of attributes which are used to validate and manage connections between clustered ONTAP and external virus-scanning server, or "Vscan server".

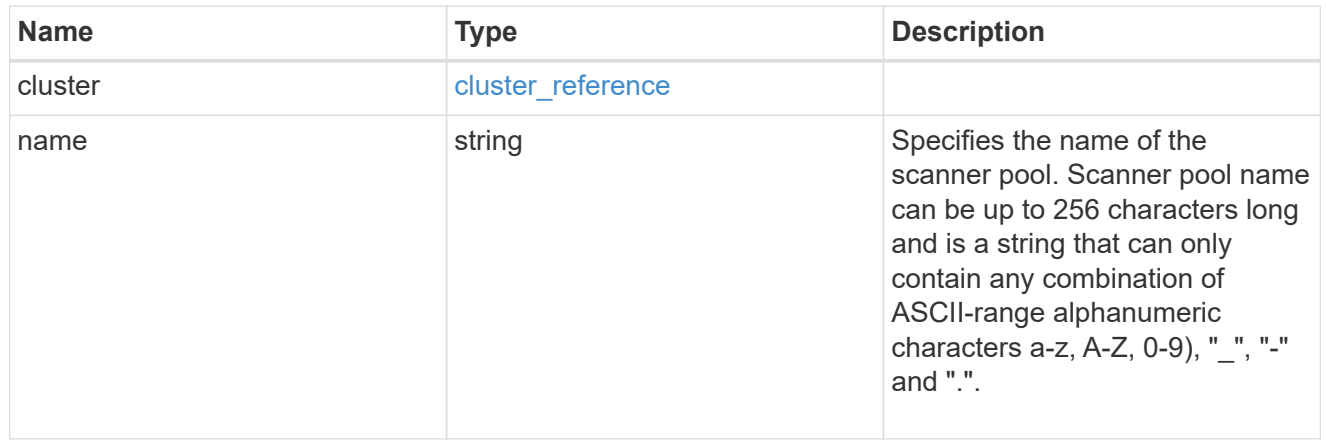

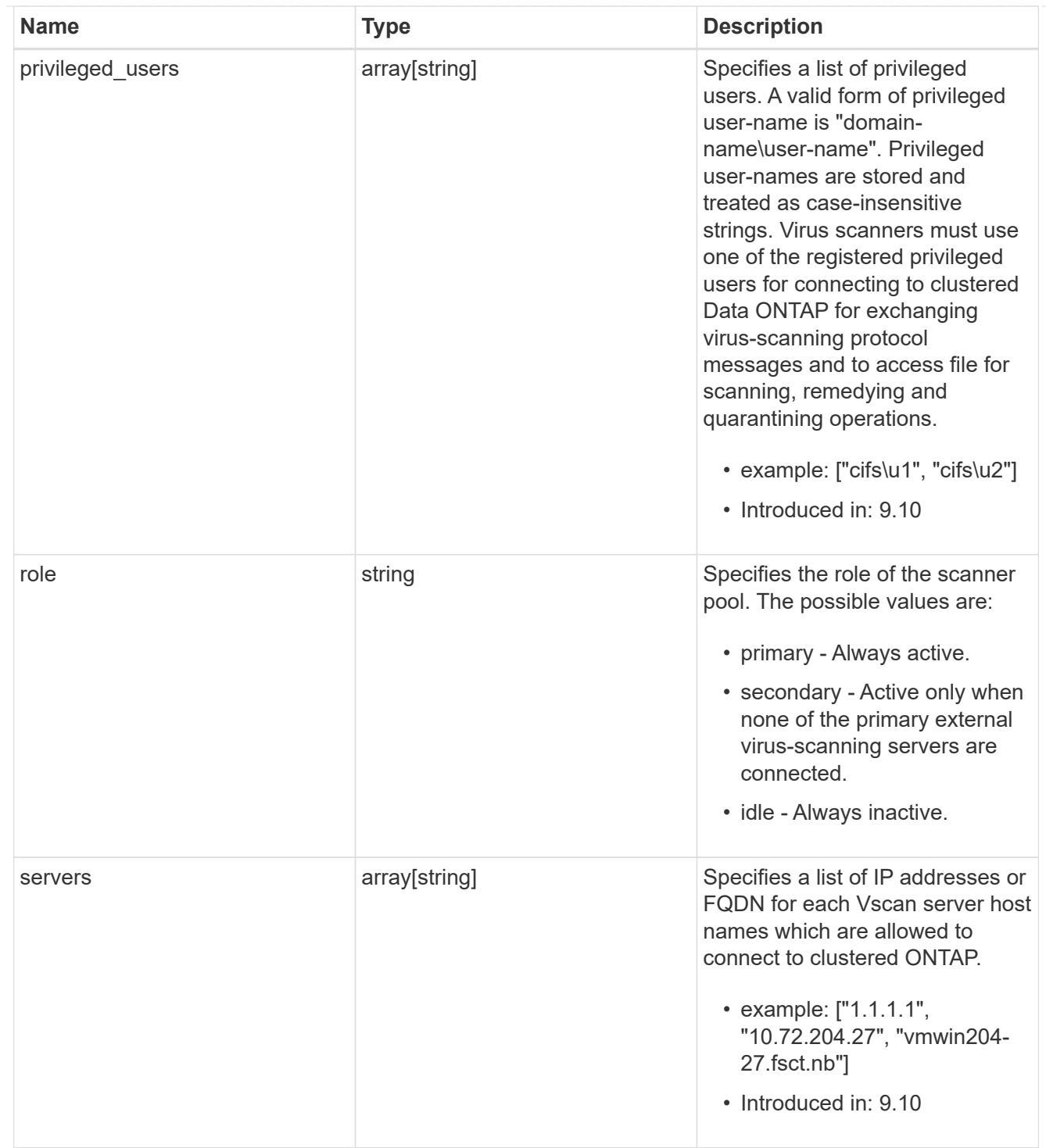

#### svm

SVM, applies only to SVM-scoped objects.

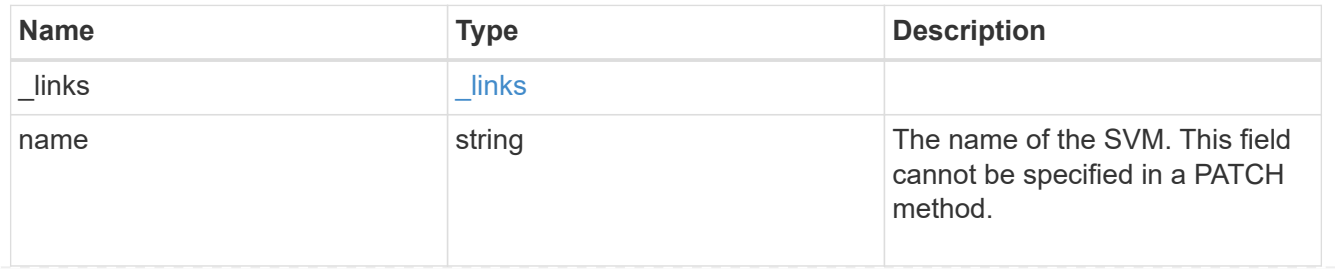

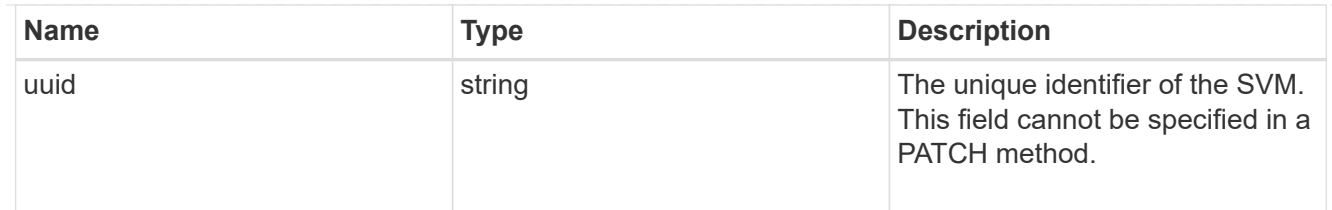

vscan

Vscan can be used to protect data from being compromised by viruses or other malicious code. This combines best-in-class third-party antivirus software with ONTAP features that give you the flexibility you need to control which files get scanned and when. Storage systems offload scanning operations to external servers hosting antivirus software from thirdparty vendors. An Antivirus Connector on the external server handles communications between the storage system and the antivirus software.

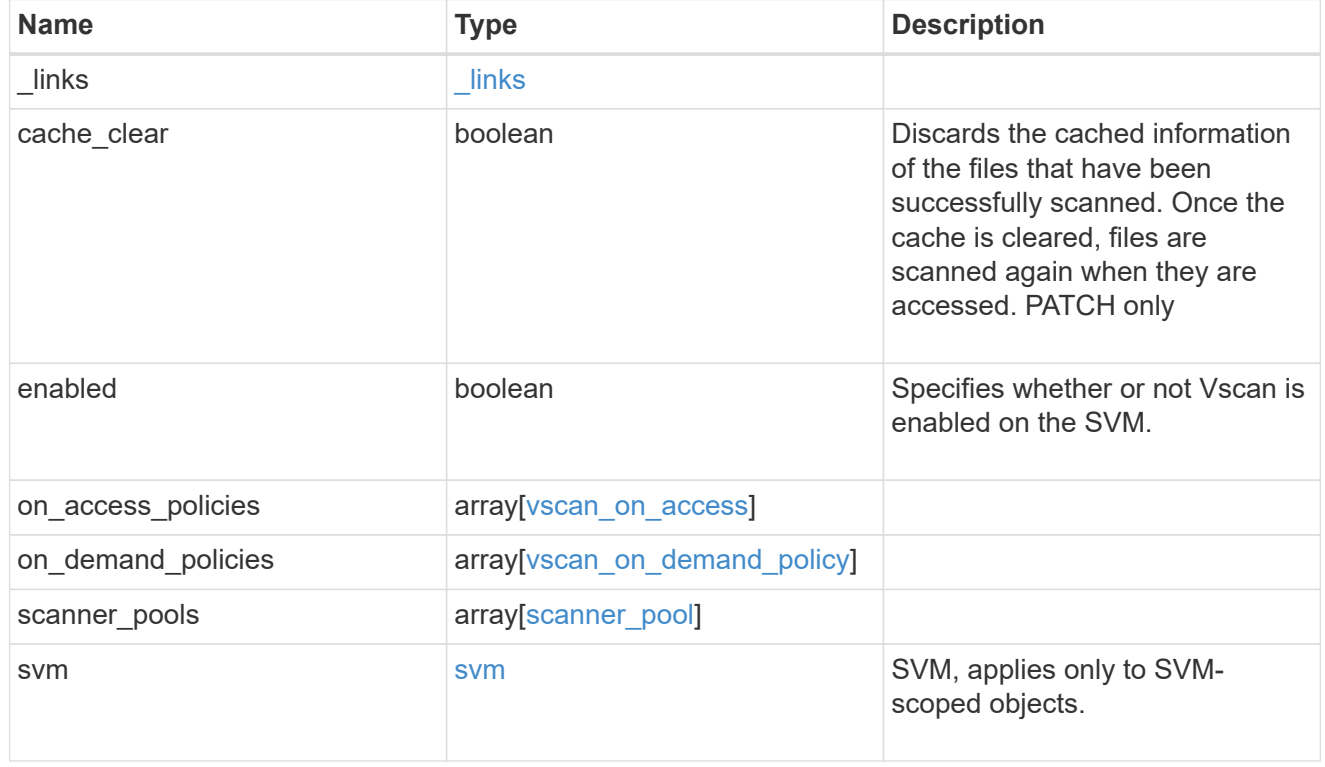

#### error\_arguments

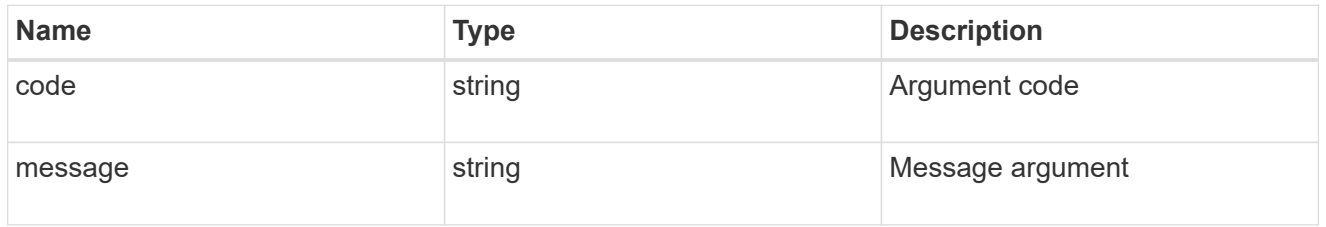

#### returned\_error

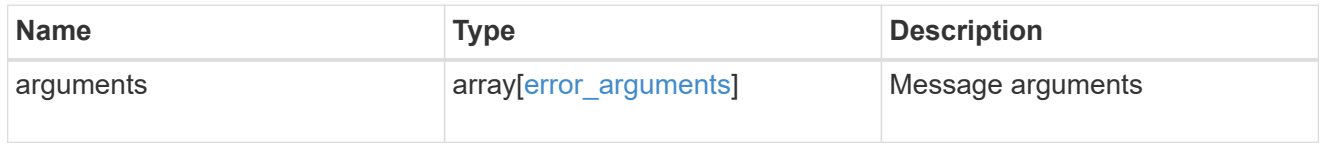

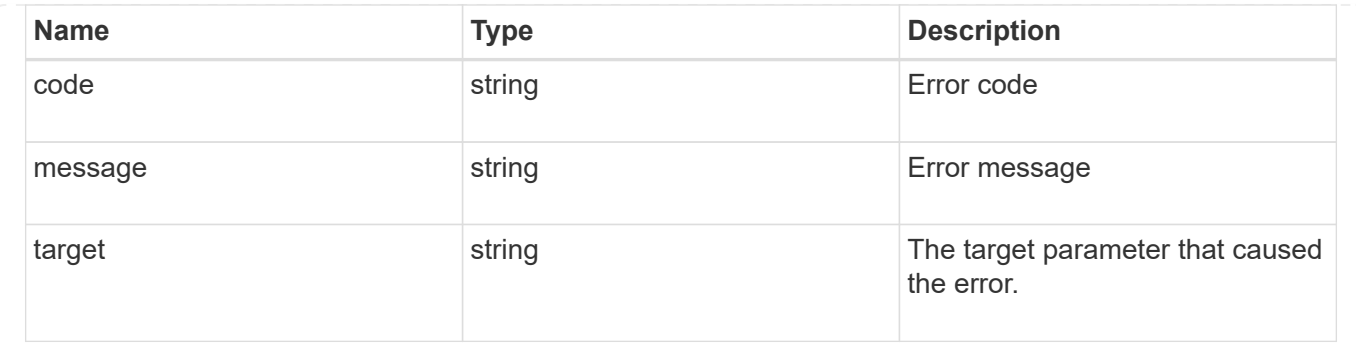

## <span id="page-32-0"></span>**Create a Vscan configuration**

POST /protocols/vscan

#### **Introduced In:** 9.6

Creates a Vscan configuration, which includes a list of scanner-pools, Vscan On-Access policies and Vscan On-Demand policies. Defines whether the Vscan configuration you create is enabled or disabled for a specified SVM.

Important notes:

- You can enable only one Vscan configuration at a time for an SVM.
- There needs to be at least one active scanner-pool and one enabled On-Access policy to enable Vscan successfully.
- By default, a Vscan is enabled when it's created.
- By default, the Vscan On-Access policies created from this endpoint are in the disabled state. You can use the On-Access policy PATCH endpoint to enable a particular On-Access policy. In ONTAP 9.6, only one Vscan On-Access policy can be enabled and only one Vscan On-Demand policy can be scheduled on an SVM.

### **Required properties**

• svm.uuid or svm.name - Existing SVM in which to create the Vscan configuration.

#### **Recommended optional properties**

• scanner pools - There must be at least one active scanner-pool for Vscan configuration. Created either through Vscan POST operation or scanner-pools POST operation.

#### **Default property values**

If not specified in POST, the following default property value is assigned:

• enabled - *true*

### **Related ONTAP commands**

• vserver vscan enable

- vserver vscan scanner-pool create
- vserver vscan scanner-pool apply-policy
- vserver vscan scanner-pool servers add
- vserver vscan scanner-pool privileged-users add
- vserver vscan on-access-policy create
- vserver vscan on-access-policy file-ext-to-exclude add
- vserver vscan on-access-policy file-ext-to-include add
- vserver vscan on-access-policy paths-to-exclude add
- vserver vscan on-demand-task create

#### **Learn more**

- [DOC /protocols/vscan](https://docs.netapp.com/us-en/ontap-restapi-9141/{relative_path}protocols_vscan_endpoint_overview.html)
- [DOC /protocols/vscan/{svm.uuid}/scanner-pools](https://docs.netapp.com/us-en/ontap-restapi-9141/{relative_path}protocols_vscan_svm.uuid_scanner-pools_endpoint_overview.html)

#### **Parameters**

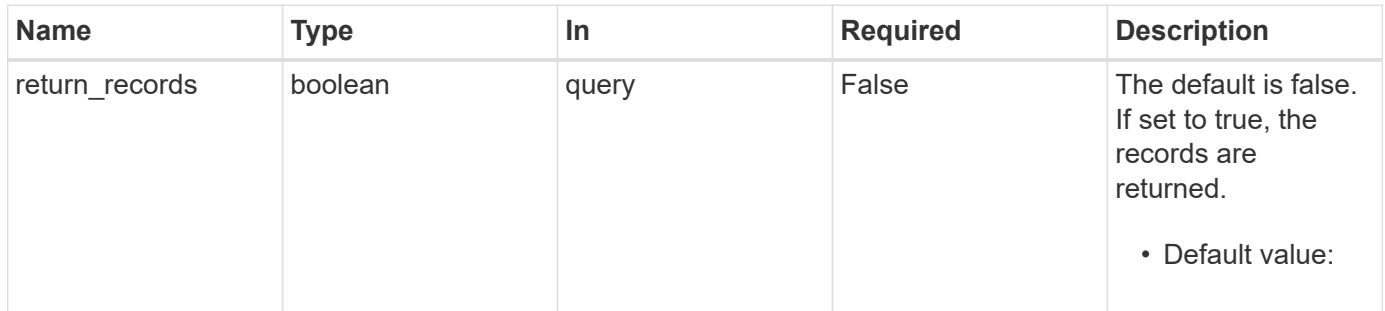

## **Request Body**

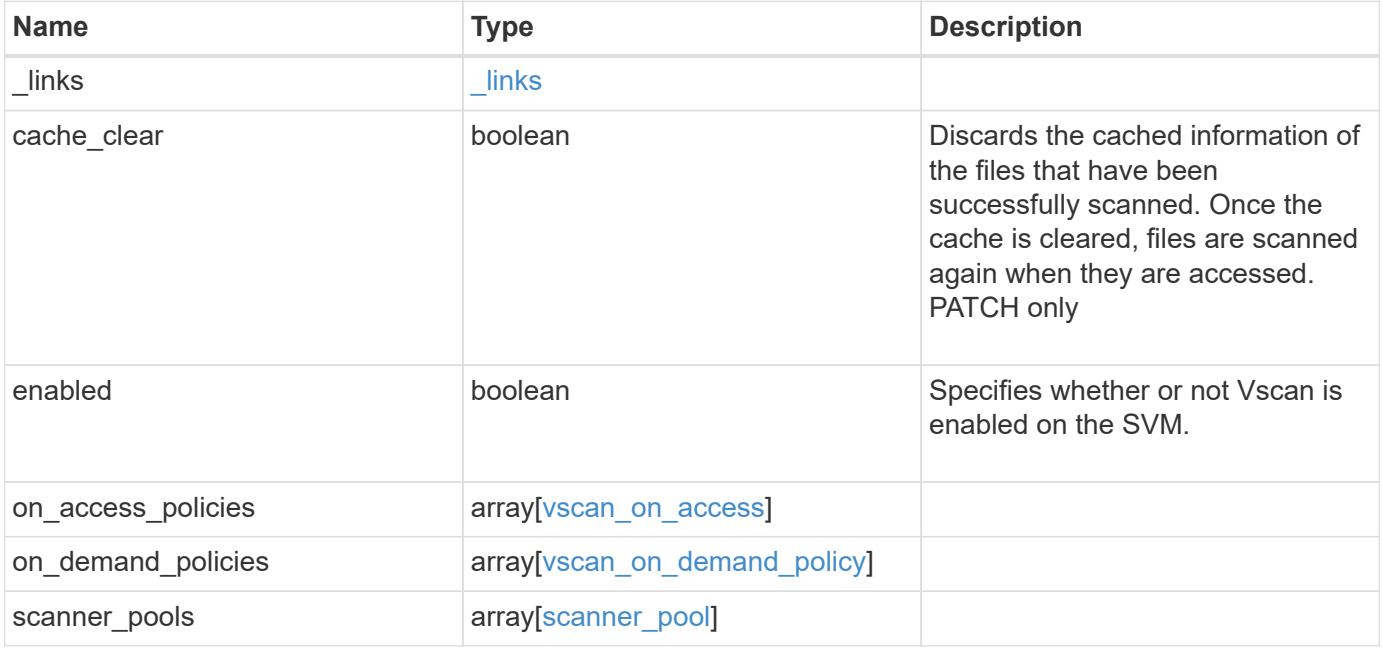

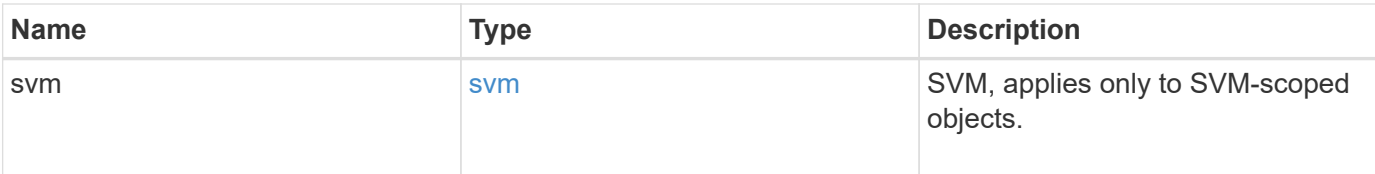

**Example request**

```
{
  " links": {
      "self": {
        "href": "/api/resourcelink"
      }
    },
  "on access policies": [
     {
       "name": "on-access-test",
         "scope": {
           "exclude_extensions": [
           \sqrt{m}p^{\star}",
             "txt"
         \frac{1}{2},
           "exclude_paths": [
             "\\dir1\\dir2\\name",
           "\wedge\text{vol}\wedge a b"."\w\ldots\left| \ \right|,
           "include_extensions": [
            \text{m}p \star \text{m},
             "txt"
         \left| \ \right|,
            "max_file_size": 2147483648
         }
      }
    ],
  "on demand policies": [
      {
       "log_path": "/vol0/report_dir",
       "name": "task-1",
         "scan_paths": [
         "/vol1/",
           "/vol2/cifs/"
       \frac{1}{\sqrt{2}}  "schedule": {
           "_links": {
             "self": {
               "href": "/api/resourcelink"
             }
            },
         "name": "weekly",
           "uuid": "1cd8a442-86d1-11e0-ae1c-123478563412"
         },
```

```
  "scope": {
          "exclude_extensions": [
            "mp3",
           "mp4"
       \left| \ \right|,
        "exclude paths": [
            "/vol1/cold-files/",
           "/vol1/cifs/names"
       \left| \ \right|,
          "include_extensions": [
           "vmdk",
         \sqrt{m}mp<sup>*"</sup>
       \left| \right|,
         "max_file_size": 10737418240
       }
    }
\frac{1}{2},
"scanner pools": [
   {
       "cluster": {
         "_links": {
            "self": {
              "href": "/api/resourcelink"
           }
         },
         "name": "cluster1",
         "uuid": "1cd8a442-86d1-11e0-ae1c-123478563412"
       },
     "name": "scanner-1",
       "privileged_users": [
        "cifs\\u1",
        "cifs\\u2"
     \left| \right|,
     "role": "string",
       "servers": [
         "1.1.1.1",
         "10.72.204.27",
         "vmwin204-27.fsct.nb"
     \overline{1}  }
\frac{1}{2}  "svm": {
    "_links": {
      "self": {
        "href": "/api/resourcelink"
       }
```

```
  },
      "name": "svm1",
      "uuid": "02c9e252-41be-11e9-81d5-00a0986138f7"
   }
}
```
## **Response**

```
Status: 201, Created
```
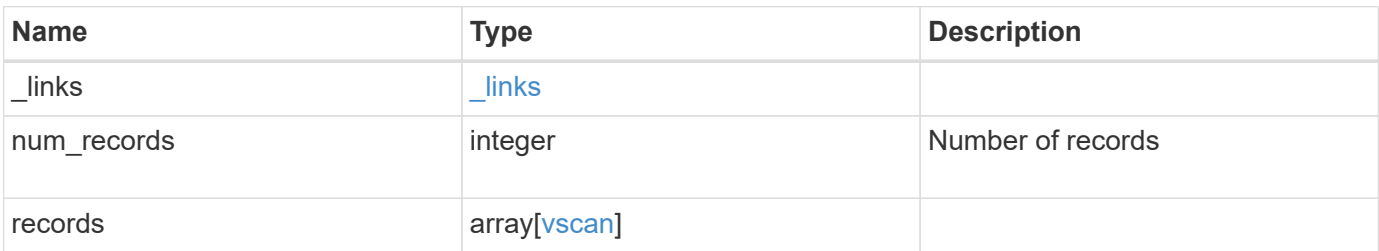

**Example response**

```
{
  " links": {
      "next": {
         "href": "/api/resourcelink"
      },
      "self": {
        "href": "/api/resourcelink"
      }
    },
    "num_records": 1,
    "records": [
      {
       " links": {
           "self": {
             "href": "/api/resourcelink"
            }
         },
       "on access policies": [
            {
              "name": "on-access-test",
              "scope": {
                 "exclude_extensions": [
                 "mp*",
                  "txt"
               \frac{1}{2}  "exclude_paths": [
                   "\\dir1\\dir2\\name",
                 "\\vol\\a b",
                 "\setminus\text{vol}\setminus a,b\setminus\\left| \ \right|,
                 "include_extensions": [
                 \sqrt{m}mp<sup>*</sup>",
                  "txt"
               \frac{1}{\sqrt{2}}  "max_file_size": 2147483648
  }
            }
       \frac{1}{2},
       "on demand policies": [
            {
            "log_path": "/vol0/report_dir",
            "name": "task-1",
              "scan_paths": [
               "/vol1/",
```

```
  "/vol2/cifs/"
           \frac{1}{2},
             "schedule": {
               "_links": {
                  "self": {
                    "href": "/api/resourcelink"
  }
               },
             "name": "weekly",
               "uuid": "1cd8a442-86d1-11e0-ae1c-123478563412"
             },
             "scope": {
                "exclude_extensions": [
                  "mp3",
                  "mp4"
               ],
                "exclude_paths": [
                 "/vol1/cold-files/",
                 "/vol1/cifs/names"
             \left| \ \right|,
                "include_extensions": [
                 "vmdk",
                 "mp*"
             \left| \ \right|,
                "max_file_size": 10737418240
  }
           }
        ],
      "scanner pools": [
          {
             "cluster": {
                "_links": {
                 "self": {
                    "href": "/api/resourcelink"
  }
               },
               "name": "cluster1",
               "uuid": "1cd8a442-86d1-11e0-ae1c-123478563412"
             },
           "name": "scanner-1",
             "privileged_users": [
              "cifs\\u1",
              "cifs\\u2"
           \frac{1}{\sqrt{2}}  "role": "string",
             "servers": [
```

```
  "1.1.1.1",
              "10.72.204.27",
              "vmwin204-27.fsct.nb"
            ]
          }
      ],
        "svm": {
          "_links": {
            "self": {
             "href": "/api/resourcelink"
           }
          },
          "name": "svm1",
          "uuid": "02c9e252-41be-11e9-81d5-00a0986138f7"
        }
      }
   ]
}
```
#### **Headers**

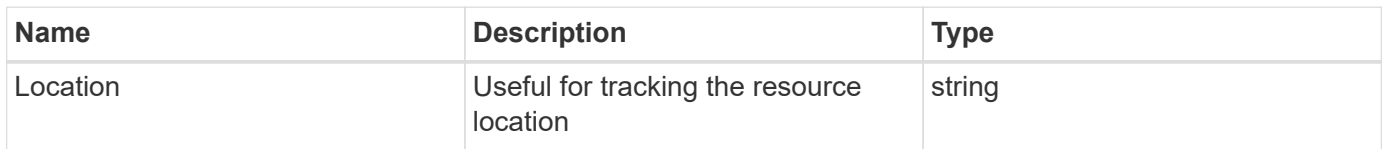

### **Error**

Status: Default

#### ONTAP Error Response Codes

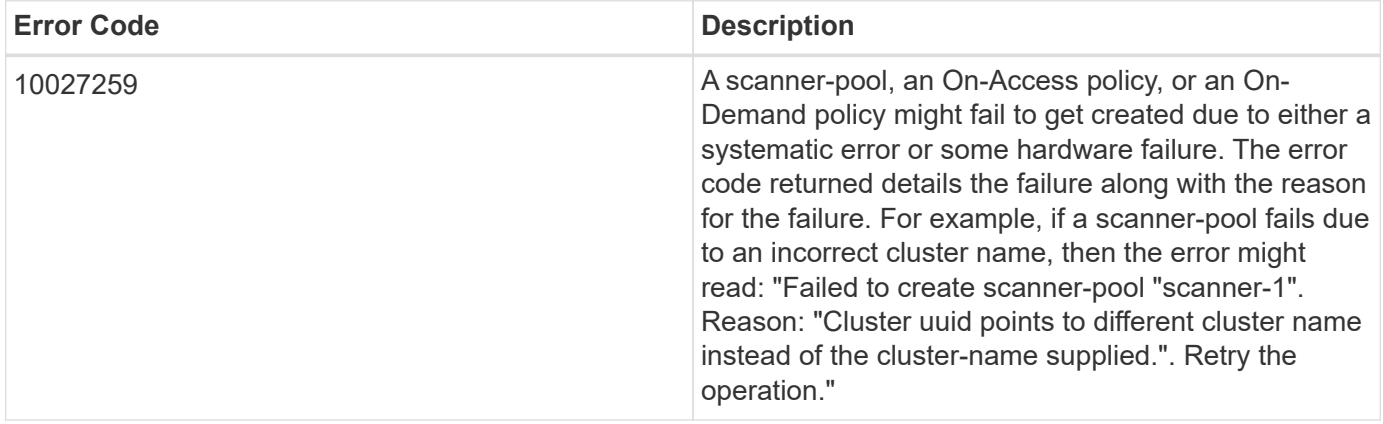

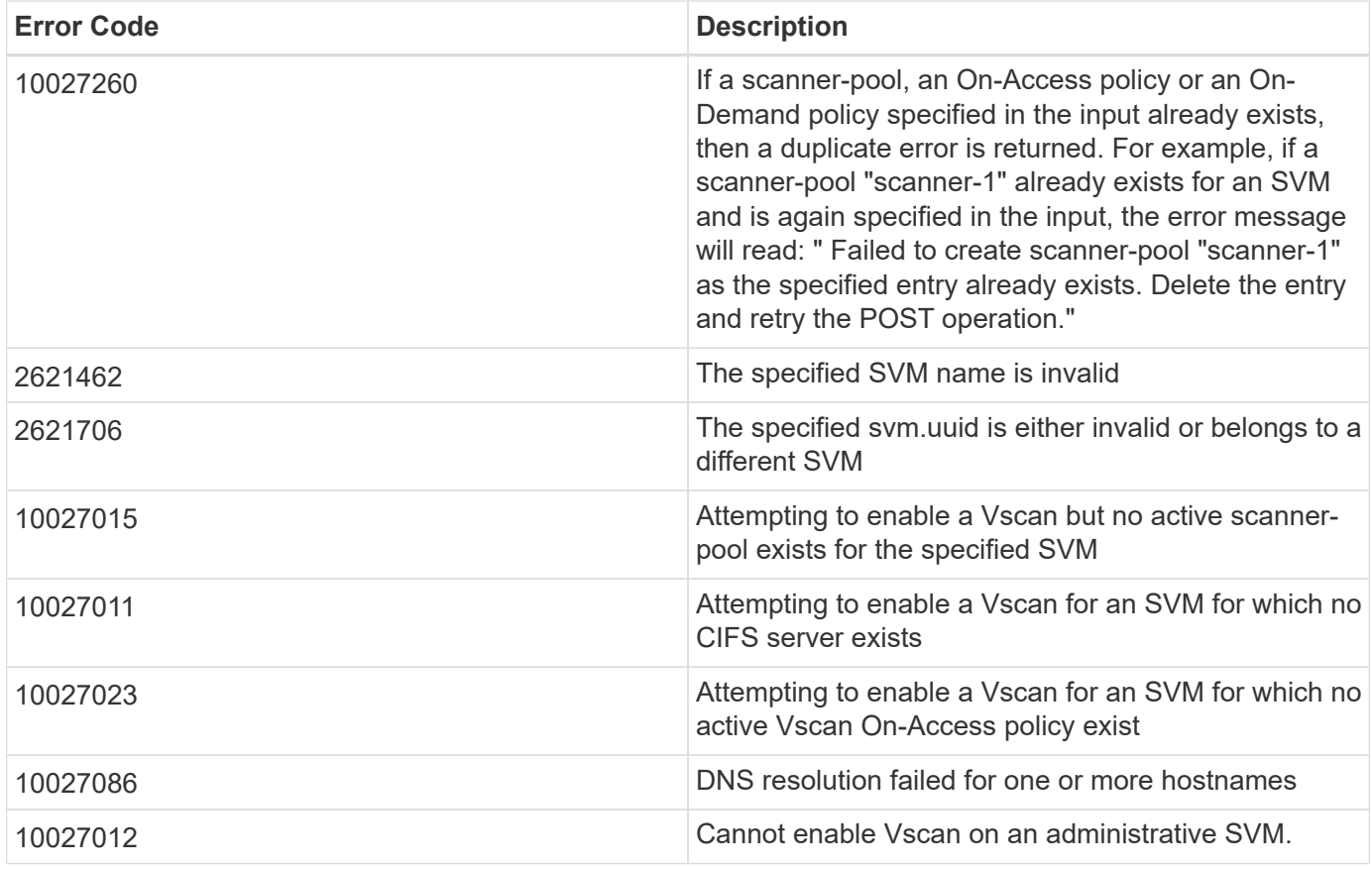

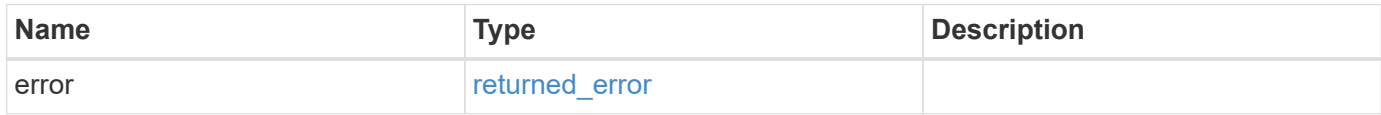

#### **Example error**

```
{
   "error": {
      "arguments": [
      \{"code": "string",
          "message": "string"
        }
    \frac{1}{\sqrt{2}}  "code": "4",
      "message": "entry doesn't exist",
      "target": "uuid"
   }
}
```
## **Definitions**

#### **See Definitions**

href

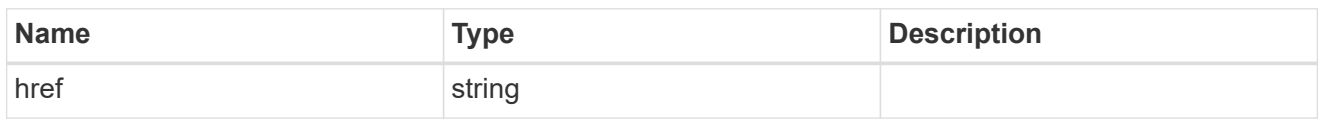

\_links

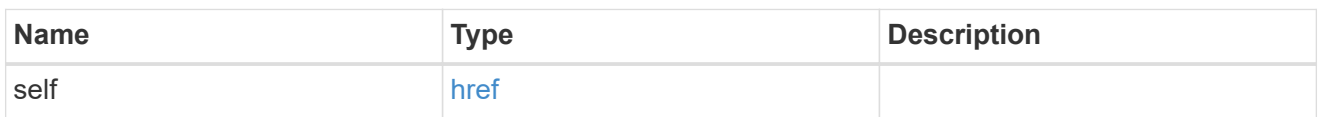

#### scope

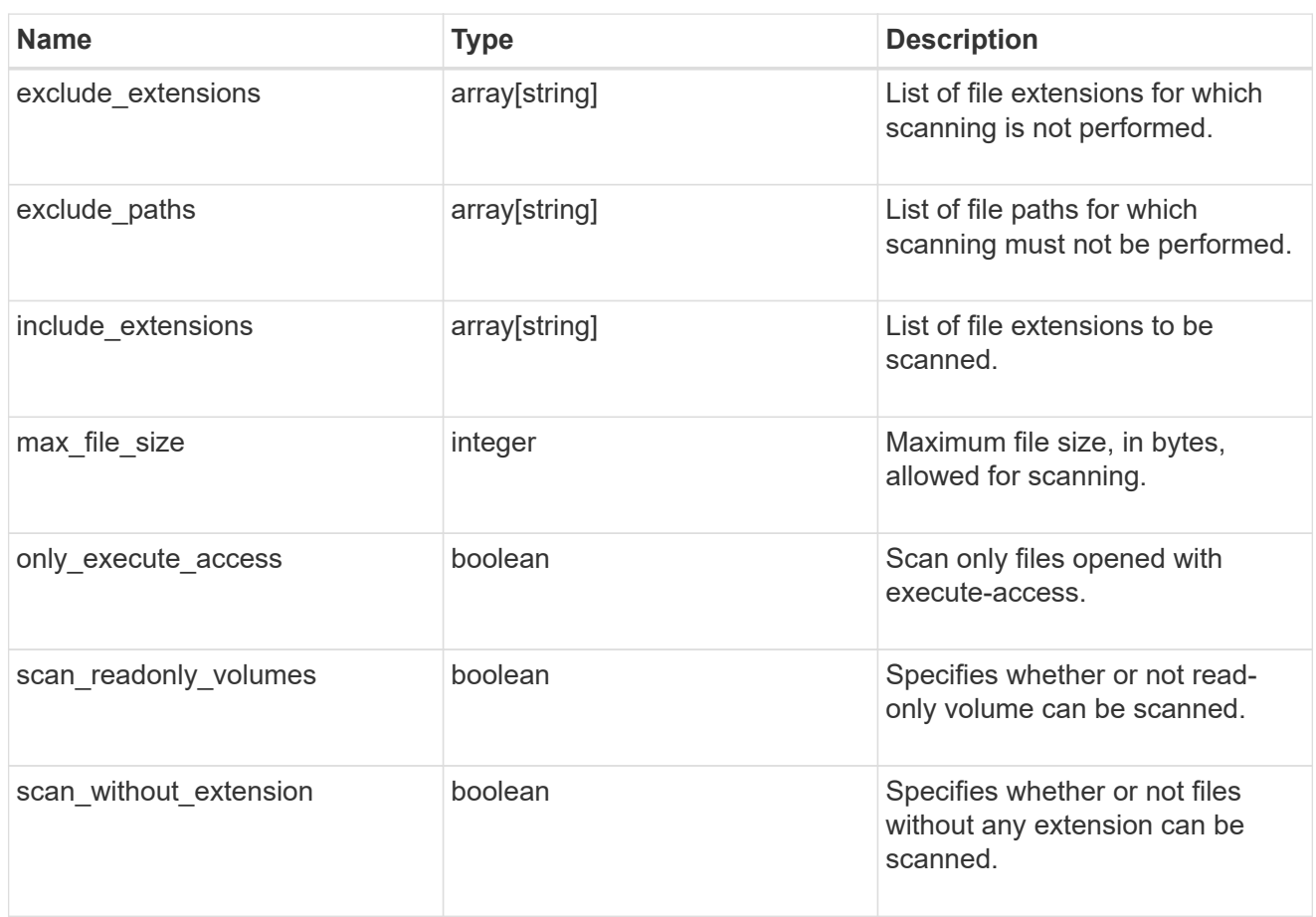

#### vscan\_on\_access

An On-Access policy that defines the scope of an On-Access scan. Use On-Access scanning to check for viruses when clients open, read, rename, or close files over CIFS. By default, ONTAP creates an On-Access policy named "default\_CIFS" and enables it for all the SVMs in a cluster.

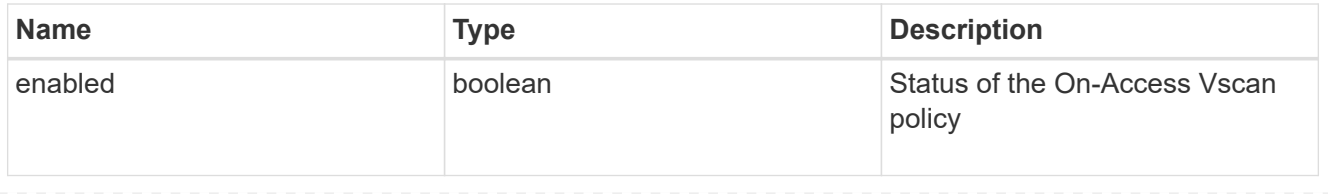

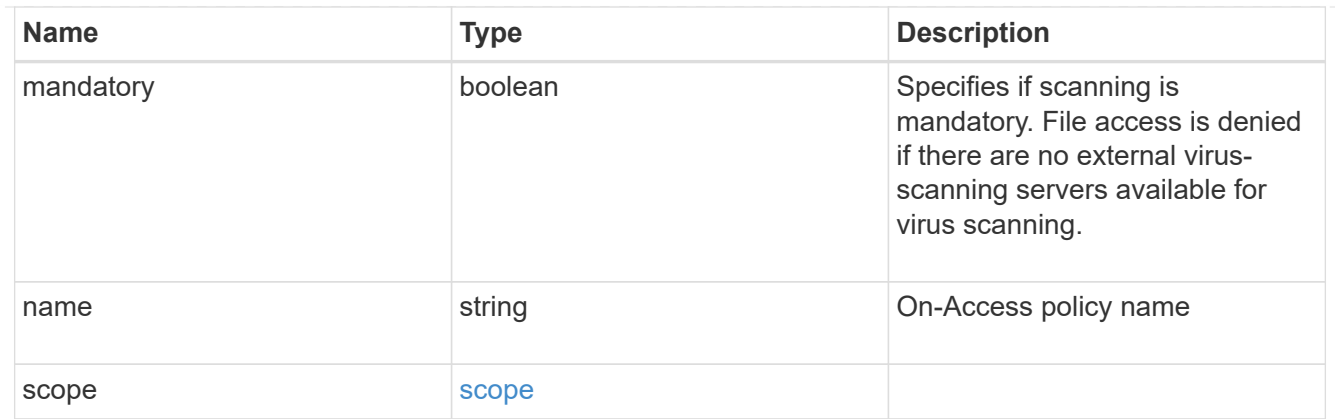

#### schedule

Schedule of the task.

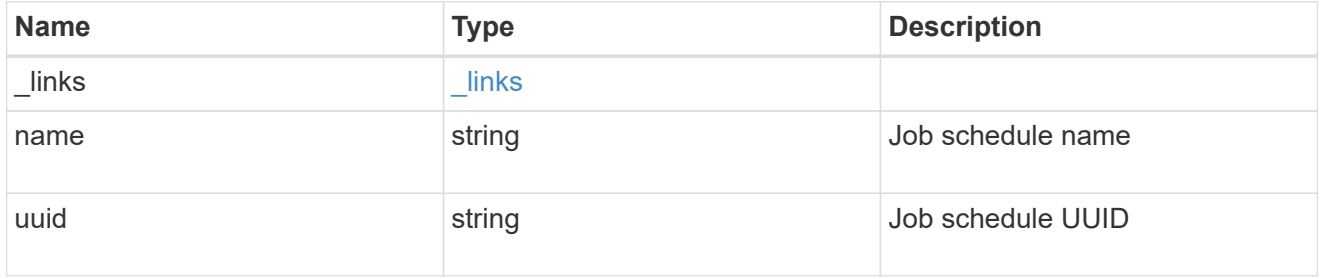

#### scope

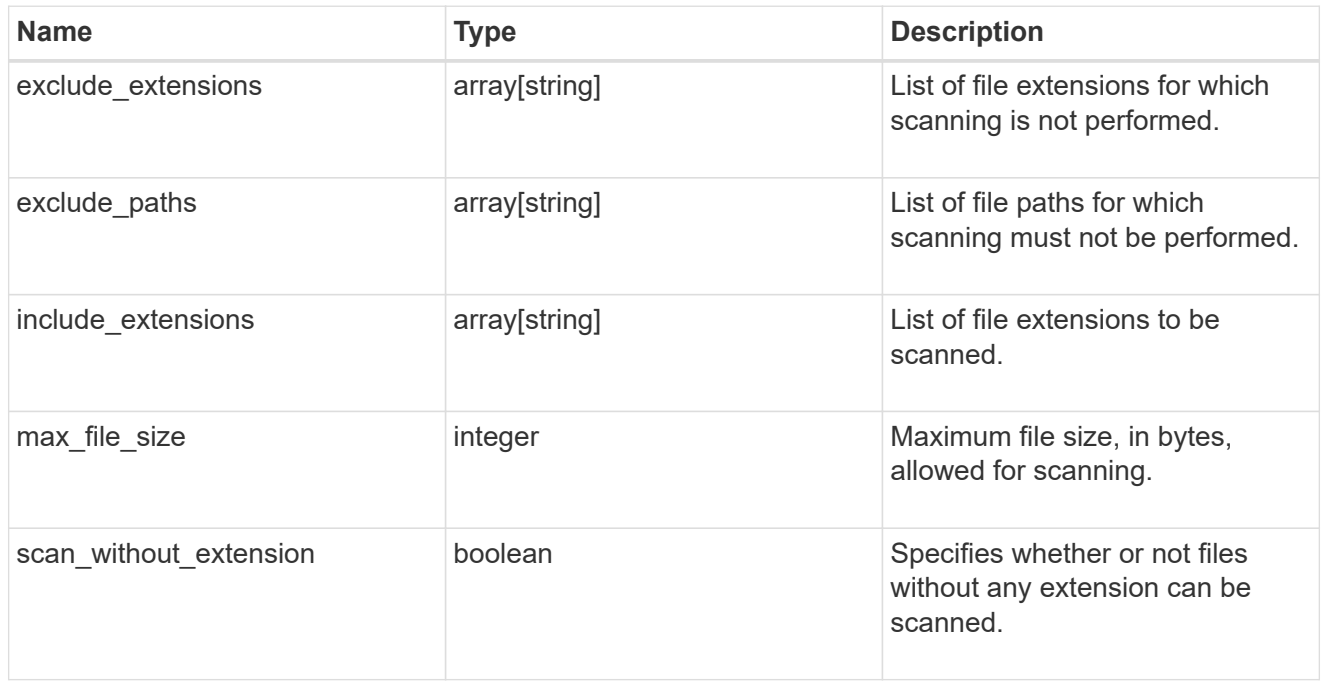

#### vscan\_on\_demand\_policy

Use On-Demand scanning to check files for viruses on a schedule. An On-Demand policy defines the scope of an On-Demand scan.

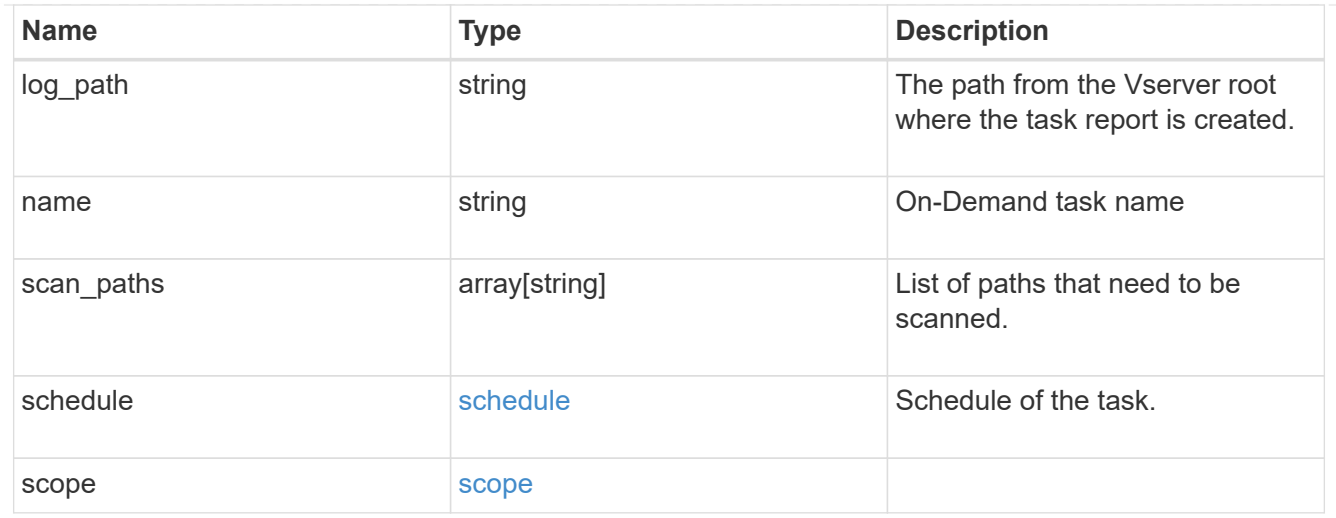

#### cluster\_reference

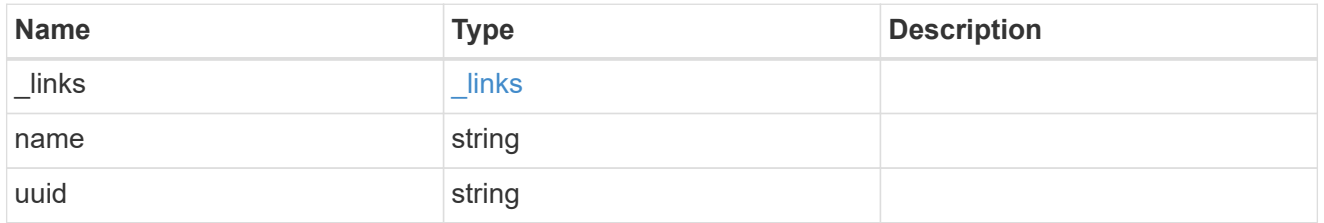

#### scanner\_pool

Scanner pool is a set of attributes which are used to validate and manage connections between clustered ONTAP and external virus-scanning server, or "Vscan server".

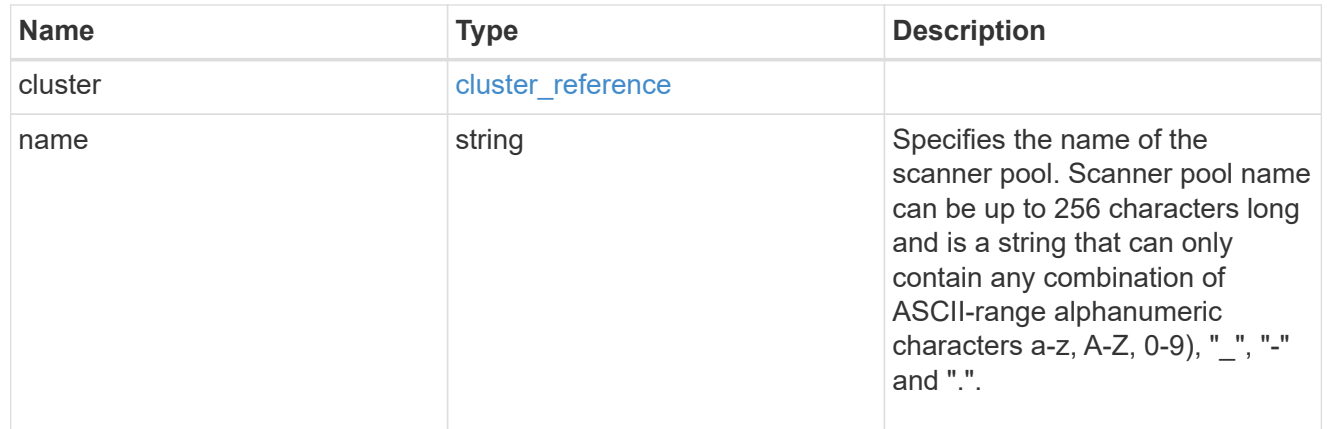

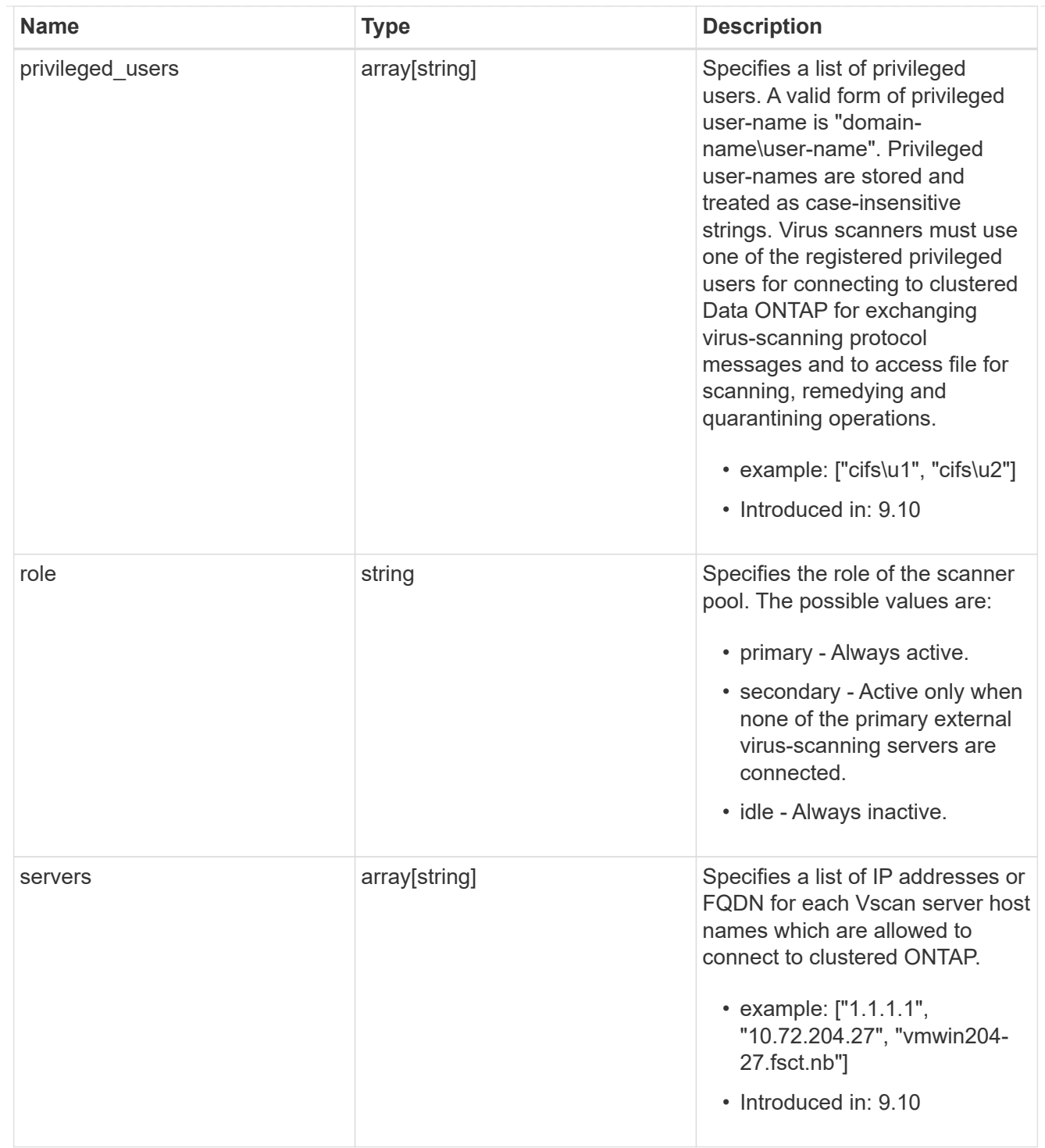

#### svm

SVM, applies only to SVM-scoped objects.

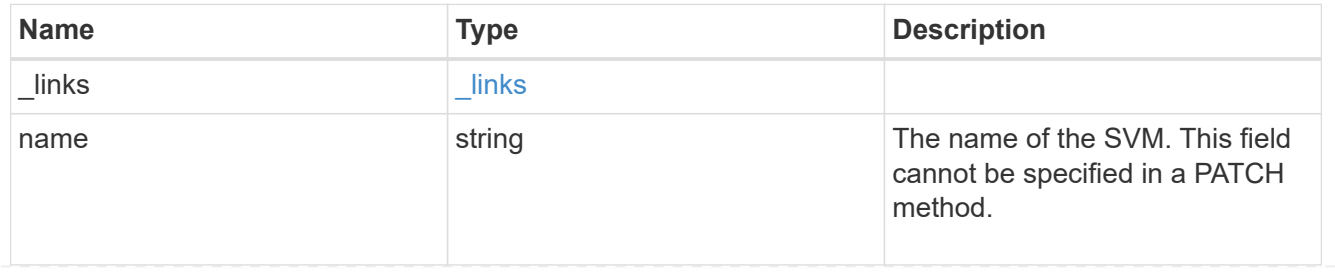

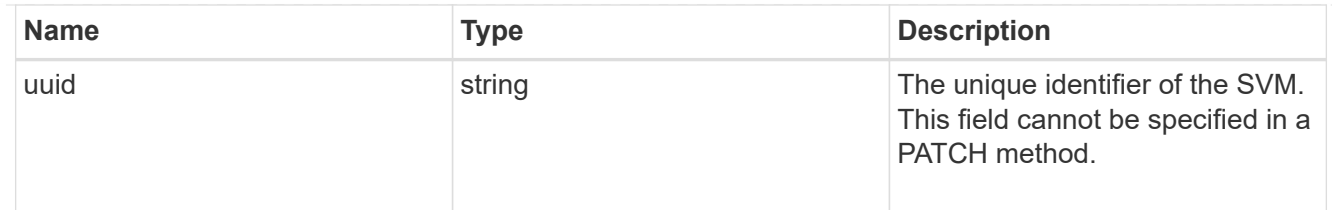

#### vscan

Vscan can be used to protect data from being compromised by viruses or other malicious code. This combines best-in-class third-party antivirus software with ONTAP features that give you the flexibility you need to control which files get scanned and when. Storage systems offload scanning operations to external servers hosting antivirus software from thirdparty vendors. An Antivirus Connector on the external server handles communications between the storage system and the antivirus software.

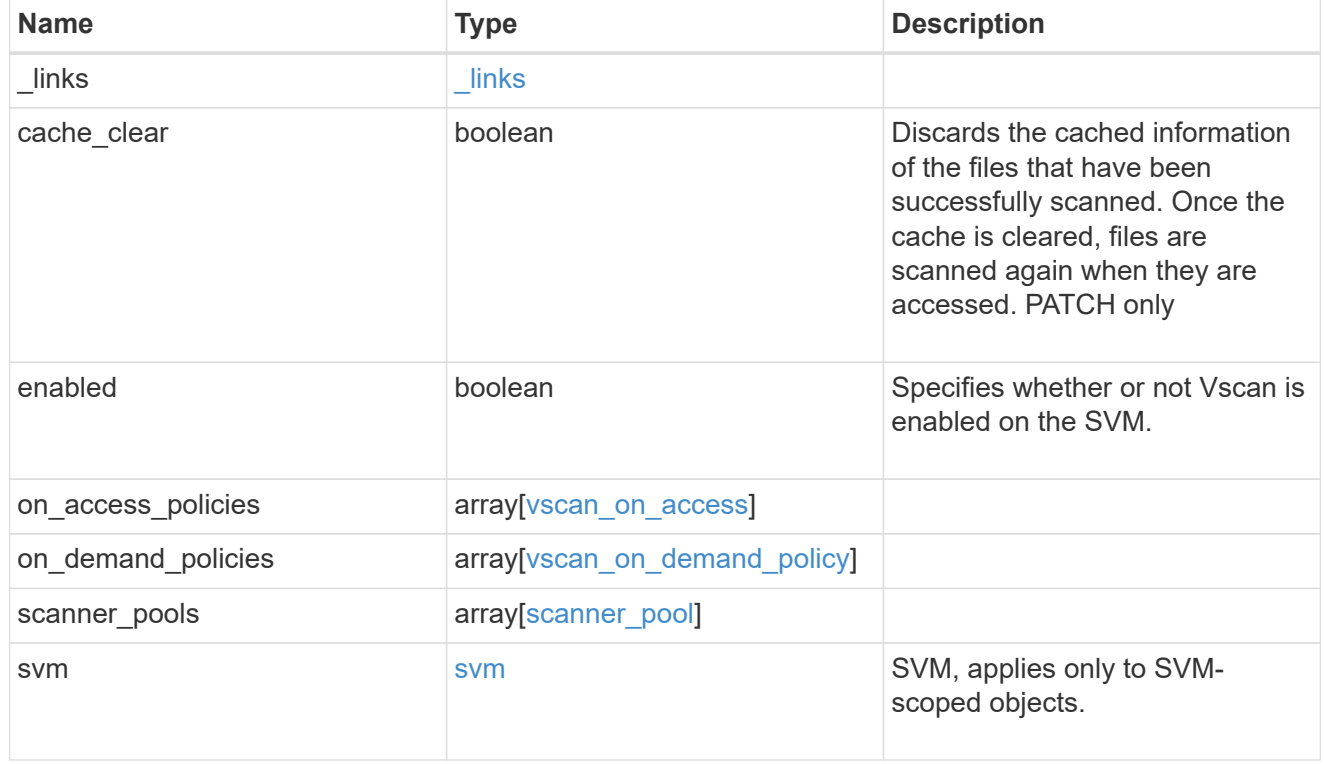

#### \_links

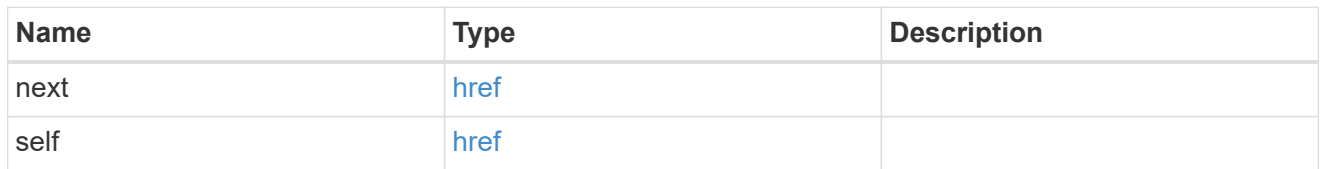

#### error\_arguments

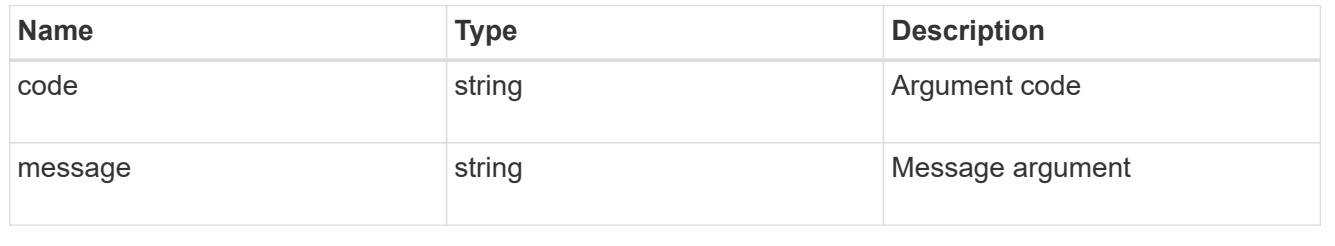

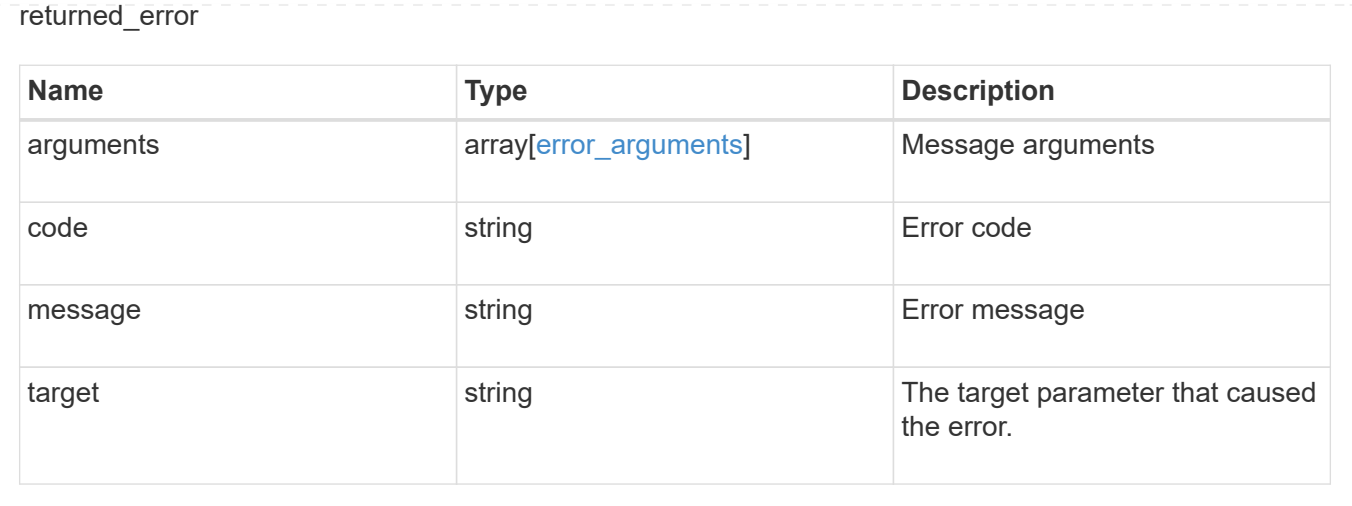

#### **Copyright information**

Copyright © 2024 NetApp, Inc. All Rights Reserved. Printed in the U.S. No part of this document covered by copyright may be reproduced in any form or by any means—graphic, electronic, or mechanical, including photocopying, recording, taping, or storage in an electronic retrieval system—without prior written permission of the copyright owner.

Software derived from copyrighted NetApp material is subject to the following license and disclaimer:

THIS SOFTWARE IS PROVIDED BY NETAPP "AS IS" AND WITHOUT ANY EXPRESS OR IMPLIED WARRANTIES, INCLUDING, BUT NOT LIMITED TO, THE IMPLIED WARRANTIES OF MERCHANTABILITY AND FITNESS FOR A PARTICULAR PURPOSE, WHICH ARE HEREBY DISCLAIMED. IN NO EVENT SHALL NETAPP BE LIABLE FOR ANY DIRECT, INDIRECT, INCIDENTAL, SPECIAL, EXEMPLARY, OR CONSEQUENTIAL DAMAGES (INCLUDING, BUT NOT LIMITED TO, PROCUREMENT OF SUBSTITUTE GOODS OR SERVICES; LOSS OF USE, DATA, OR PROFITS; OR BUSINESS INTERRUPTION) HOWEVER CAUSED AND ON ANY THEORY OF LIABILITY, WHETHER IN CONTRACT, STRICT LIABILITY, OR TORT (INCLUDING NEGLIGENCE OR OTHERWISE) ARISING IN ANY WAY OUT OF THE USE OF THIS SOFTWARE, EVEN IF ADVISED OF THE POSSIBILITY OF SUCH DAMAGE.

NetApp reserves the right to change any products described herein at any time, and without notice. NetApp assumes no responsibility or liability arising from the use of products described herein, except as expressly agreed to in writing by NetApp. The use or purchase of this product does not convey a license under any patent rights, trademark rights, or any other intellectual property rights of NetApp.

The product described in this manual may be protected by one or more U.S. patents, foreign patents, or pending applications.

LIMITED RIGHTS LEGEND: Use, duplication, or disclosure by the government is subject to restrictions as set forth in subparagraph (b)(3) of the Rights in Technical Data -Noncommercial Items at DFARS 252.227-7013 (FEB 2014) and FAR 52.227-19 (DEC 2007).

Data contained herein pertains to a commercial product and/or commercial service (as defined in FAR 2.101) and is proprietary to NetApp, Inc. All NetApp technical data and computer software provided under this Agreement is commercial in nature and developed solely at private expense. The U.S. Government has a nonexclusive, non-transferrable, nonsublicensable, worldwide, limited irrevocable license to use the Data only in connection with and in support of the U.S. Government contract under which the Data was delivered. Except as provided herein, the Data may not be used, disclosed, reproduced, modified, performed, or displayed without the prior written approval of NetApp, Inc. United States Government license rights for the Department of Defense are limited to those rights identified in DFARS clause 252.227-7015(b) (FEB 2014).

#### **Trademark information**

NETAPP, the NETAPP logo, and the marks listed at<http://www.netapp.com/TM>are trademarks of NetApp, Inc. Other company and product names may be trademarks of their respective owners.